# Package 'wrGraph'

March 31, 2022

<span id="page-0-0"></span>Version 1.3.1

Title Graphics in the Context of Analyzing High-Throughput Data

Author Wolfgang Raffelsberger [aut, cre]

Maintainer Wolfgang Raffelsberger <w.raffelsberger@gmail.com>

Description Additional options for making graphics in the context of analyzing high-

throughput data are available here.

This includes automatic segmenting of the current device (eg window) to accommodate multiple new plots,

automatic checking for optimal location of legends in plots, small histograms to insert as legends, histograms re-transforming axis labels to linear when plotting log2-transformed data, a violin-plot [<doi:10.1080/00031305.1998.10480559>](https://doi.org/10.1080/00031305.1998.10480559) function for a wide variety of inputformats,

principal components analysis (PCA) [<doi:10.1080/14786440109462720>](https://doi.org/10.1080/14786440109462720) with bagplots [<doi:10.1080/00031305.1999.10474494>](https://doi.org/10.1080/00031305.1999.10474494) to highlight and compare the center areas for groups of samples,

generic MA-plots (differential- versus average-value plots) [<doi:10.1093/nar/30.4.e15>](https://doi.org/10.1093/nar/30.4.e15), staggered count plots and generation of mouse-over interactive html pages.

**Depends**  $R (= 3.1.0)$ 

Imports graphics, grDevices, grid, lattice, RColorBrewer, stats, wrMisc

Suggests dplyr, factoextra, FactoMineR, knitr, limma, rmarkdown, sm

License GPL-3

Encoding UTF-8

RoxygenNote 7.1.2

VignetteBuilder knitr

NeedsCompilation no

Repository CRAN

Date/Publication 2022-03-31 15:10:02 UTC

# <span id="page-1-0"></span>R topics documented:

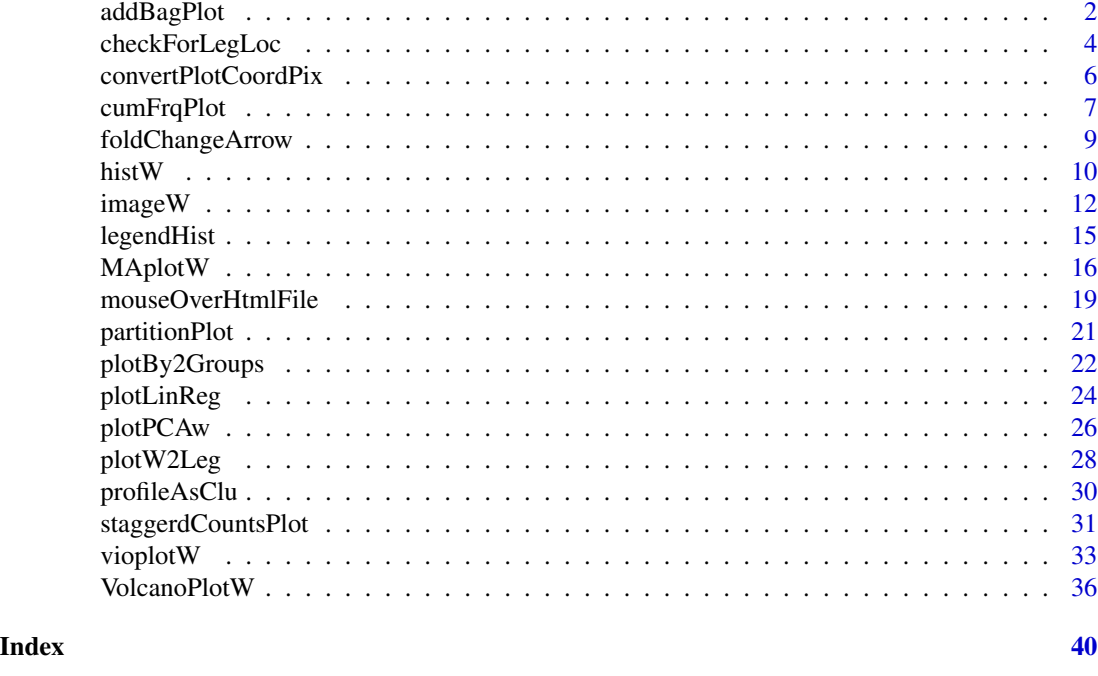

addBagPlot *Add bagplot to existing plot*

# Description

This function adds a bagplot on an existing (scatter-)plot allowing to highlight the central area of the data. Briefly, a bagplot is a bivariate boxplot, see [Bagplot,](https://en.wikipedia.org/wiki/Bagplot) following the basic idea of a boxplot in two dimensions. Of course, multimodal distributions - if not separated first - may likely lead to mis-interpretation, similarly as it is known for interpreting boxplots. If a group of data consists only of 2 data-points, they will be conected using a straight line. It is recommended using transparent colors to highlight the core part of a group (if only 2 points are available, they will be conected using a straight line), in addition, one could use the option to re-plot all (non-outlyer) points (arguments reCol, rePch and reCex must be used).

# Usage

```
addBagPlot(
  x,
  lev1 = 0.5,
  outCoef = 2,
 bagCol = NULL,bagCont = bagCol,bagLwd = 1.5,
 nCore = 4,
```
# <span id="page-2-0"></span>addBagPlot 3

```
out1Col = 2,
outlPch = NULL,
outlex = 0.6,
reCol = NULL,
rePch = NULL,reCex = NULL,
ctrPch = NULL,
ctrCol = NULL,
ctrCex = NULL,
addSubTi = TRUE,returnOutL = FALSE,
callFrom = NULL,
silent = TRUE
```
# Arguments

)

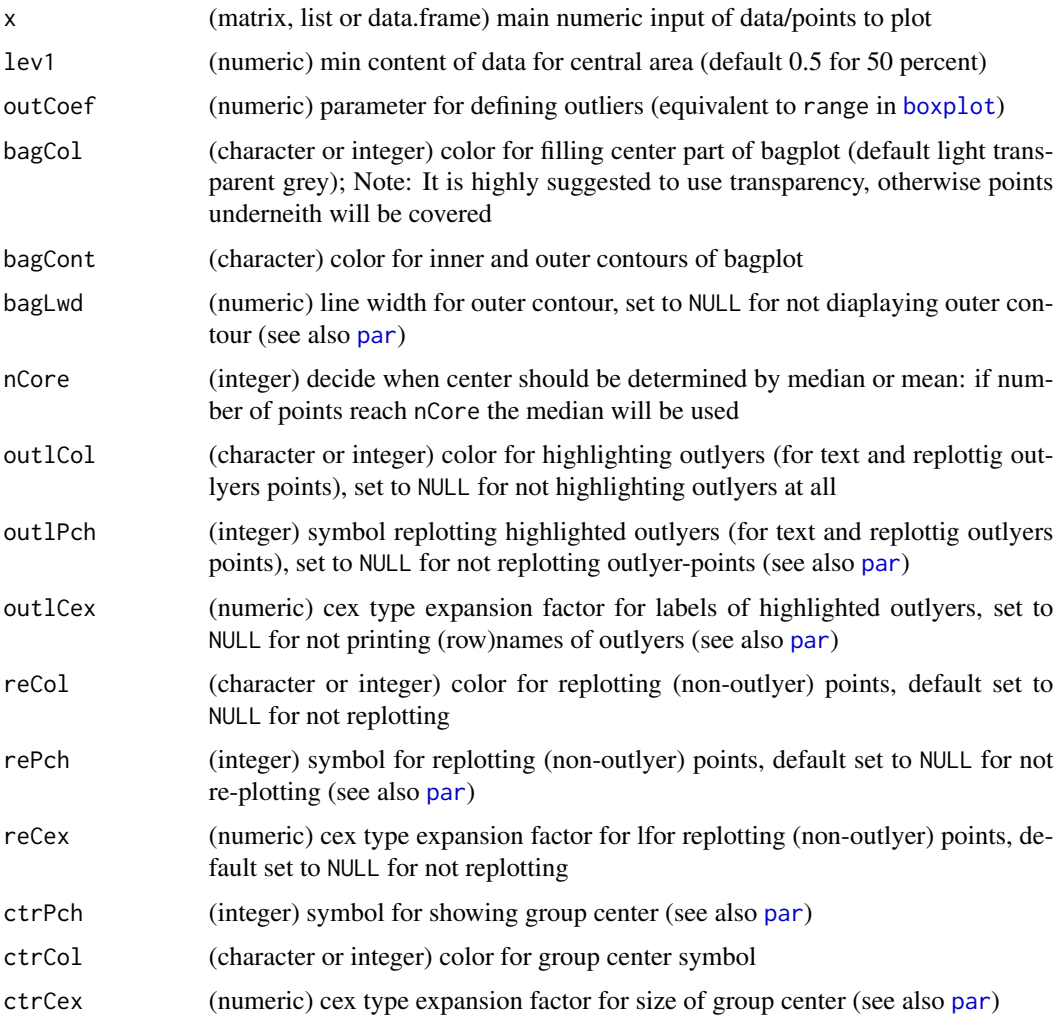

<span id="page-3-0"></span>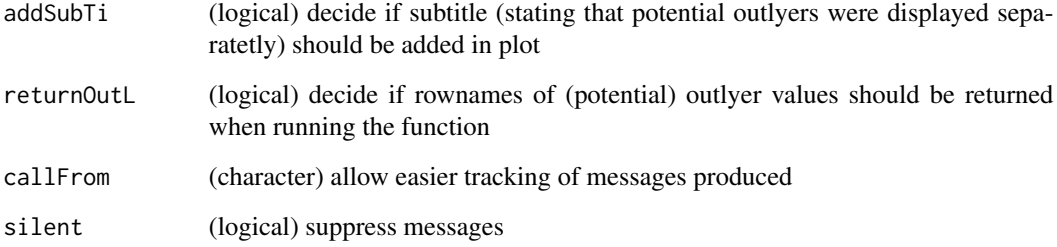

# Value

plot, optional return of matrix with outlyers

# See Also

[plotPCAw](#page-25-1), [princomp](#page-0-0)

#### Examples

```
set.seed(2020); dat1 <- matrix(round(rnorm(2000),3),ncol=2); rownames(dat1) <- 1:nrow(dat1)
dat1 <- dat1+ 5*matrix(rep(c(0,1,1,0,0,0,1,1),nrow(dat1)/4), byrow=TRUE, ncol=2)
col1 <- rgb(red=c(153,90,203,255), green=c(143,195,211,125), blue=c(204,186,78,115),
 alpha=90, maxColorValue=255)
## suppose we know the repartition into 4 subgroups which we would like to highlight them
grp1 \leftarrow rep(1:4, nrow(data1)/4)plot(dat1, col=grey(0.8), xlab="x", ylab="y", las=1, pch=grp1)
for(i in 1:4) addBagPlot(dat1[which(grp1==i),], bagCol=col1[i])
## slightly improved
library(wrMisc)
col2 <- convColorToTransp(col1, 255)
plot(dat1, col=grey(0.8), xlab="x", ylab="y", las=1, pch=grp1)
for(i in 1:4) addBagPlot(dat1[which(grp1==i),], bagCol=col1[i], outlPch=i,
 outlCol=col2[i], bagLwd=3)
```
checkForLegLoc *Find best place on plot for placing legend*

#### Description

This function tries to find the best location for placing a legend of a bivariate plot, ie scatter-plot. All 4 corners of the data to plot are inspected for the least occupation by data plotted while displaying the content of sampleGrp. Alternatively, by setting the argument showLegend the user-defined legend will be returned

# <span id="page-4-0"></span>checkForLegLoc 5

# Usage

```
checkForLegLoc(
 matr,
  sampleGrp = NULL,
  showLegend = TRUE,
  suplSpace = 4,
  testCorner = 1:4,
  silent = TRUE,
  callFrom = NULL
)
```
# Arguments

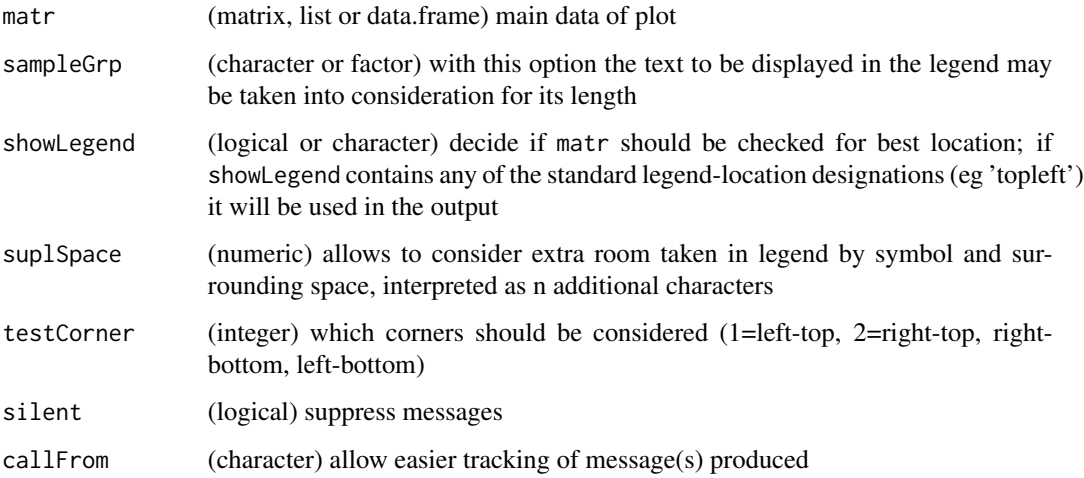

# Value

list with \$showL indicating if legend is desired and \$loc for the proposition of the best location, \$nConflicts gives the counts of conflicts

# See Also

[legend](#page-0-0)

# Examples

```
dat1 <- matrix(c(1:5,1,1:5,5), ncol=2)
grp <- c("abc","efghijk")
(legLoc <- checkForLegLoc(dat1, grp))
plot(dat1, cex=3)
legend(legLoc$loc, legend=grp, text.col=2:3, pch=1, cex=0.8)
```
<span id="page-5-1"></span><span id="page-5-0"></span>convertPlotCoordPix *Convert points of plot to coordinates in pixels*

# Description

This function allows conversion the plotting positions  $('x'$  and 'y' coordiantes) of points in a given plot into coordiantes in pixels (of the entire plotting region). It was designed to be used as coordinates in an html file for mouse-over interactivity (display of names of points and links). Of course, the size of the plotting region is crucial and may not be changed afterwards (if the plot is not written to file using png etc). In turn the function [mouseOverHtmlFile](#page-18-1) will use the pixel-coordiantes, allowing to annotate given points of a plot for mouse-over interactive html.

# Usage

```
convertPlotCoordPix(
  x,
  y,
  useMar = c(6.2, 4, 4, 2),
  plotDim = c(1400, 800),
  plotRes = 100,
  fromTop = TRUE,
  callFrom = NULL,
  silent = FALSE
)
```
# Arguments

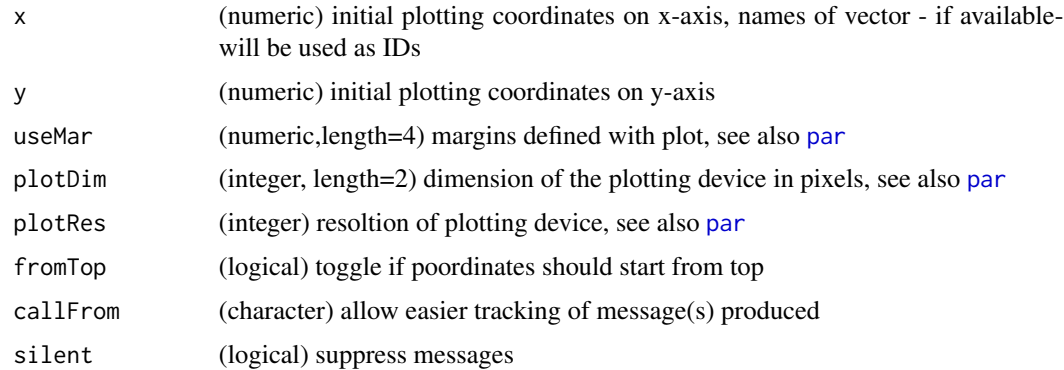

## Value

matrix with x- and y-coordinates in pixels

# See Also

[mouseOverHtmlFile](#page-18-1)

#### <span id="page-6-0"></span>cumFrqPlot  $\sim$  7

#### Examples

```
df1 <- data.frame(id=letters[1:10], x=1:10, y=rep(5,10),mou=paste("point",letters[1:10]),
 link=file.path(tempdir(),paste0(LETTERS[1:10],".html")), stringsAsFactors=FALSE)
## Typically one wants to get pixel-coordinates for plots written to file.
## Here we'll use R's tempdir, later you may want to choose other locations
pngFile <- file.path(tempdir(),"test01.png")
png(pngFile, width=800, height=600, res=72)
## here we'll just plot a set of horiontal points at default parameters ...
plot(df1[,2:3], las=1, main="test01")
dev.off()
## Note: Special characters should be converted for proper display in html during mouse-over
library(wrMisc)
df1$mou <- htmlSpecCharConv(df1$mou)
## Let's add the x- and y-coordiates of the points in pixels to the data.frame
df1 <- cbind(df1,convertPlotCoordPix(x=df1[,2], y=df1[,3], plotD=c(800,600),plotRes=72))
head(df1)
## using mouseOverHtmlFile() one could now make an html document with interactive
## display of names and clockable links to the coordinates we determined here ...
```
cumFrqPlot *Cumulative (or sorted) frequency plot (takes columns of 'dat' as separate series)*

#### **Description**

Display data as sorted or cumulative frequency plot. This type of plot represents an alternative to plotting data as histograms. Histograms are very universal and which are very intuitive. However,fine-tuning the bandwith (ie width of the bars) may be very delicate, fine resultion details may often remain hidden. One of the advanges of directly displaying all data-points is that subtile differences may be revealed easier, compared to calssical histograms. Furthermore, the plot prensented her offeres more options to display multiple series of data simultaneaously. Thus, this type of plot may be useful to compare eg results of data normalization. Of course, with very large data-sets (eg > 3000 values) this gain of 'details' will be less important (compared to histograms) and will penalize speed. In such cases the argument thisResol will get useful as it allows to reduce the resultion and introduce binning. Alternatively for very large data-sets one may looking into density-plots or vioplots (eg [vioplotW](#page-32-1)). The argument CVlimit allows optionally excluding extreme values. If numeric ( $\&$  > 2 columns), its value will be used [exclExtrValues](#page-0-0) to identify series with column-median > 'CVlimit'. Of course, exclusion of extreme values should be done with great care, important features of the data may get lost.

# Usage

```
cumFrqPlot(
  dat,
  cumSum = FALSE,
  exclCol = NULL,colNames = NULL,
  displColNa = TRUE,
```

```
tit = NULL,xLim = NULL,yLim = NULL,xLab = NULL,
 yLab = NULL,col = NULL,CVlimit = NULL,
 thisResol = NULL,
 supTxtAdj = 0,supTxtYOffs = 0,
 useLog = ",
 silent = FALSE,
 callFrom = NULL
)
```
# Arguments

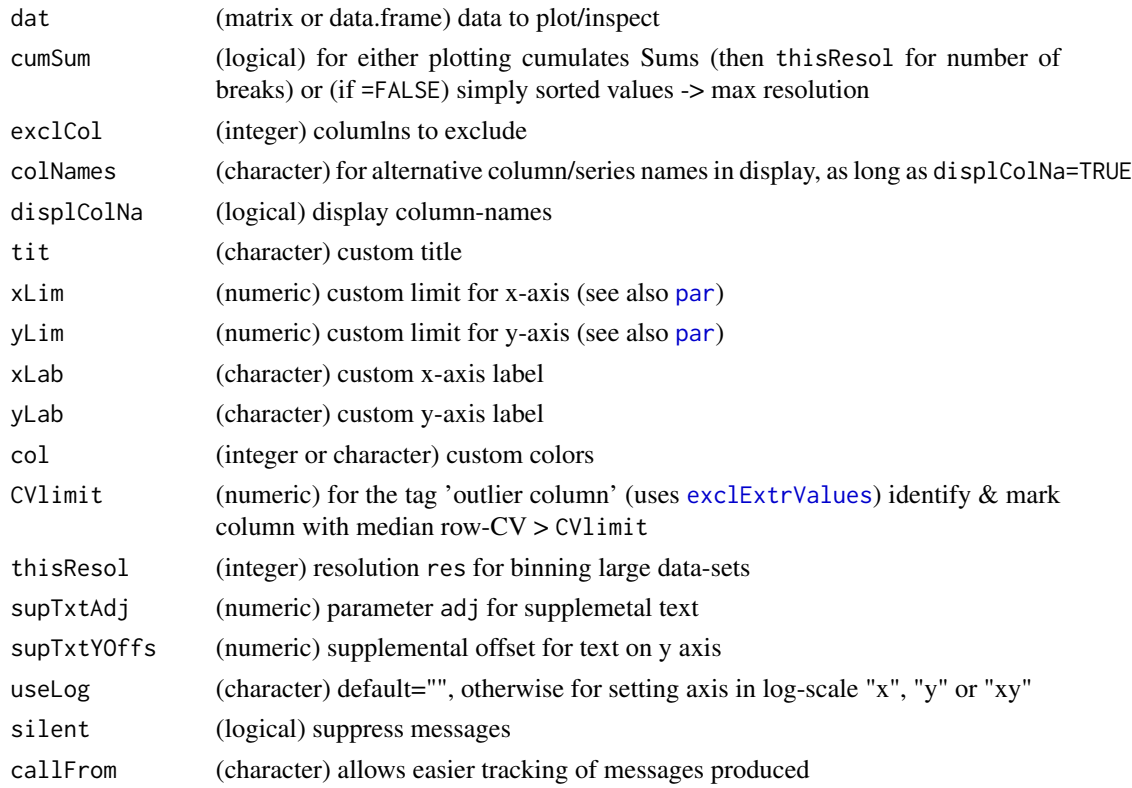

# Value

This function plots to the current garphical device

# See Also

[layout](#page-0-0), [exclExtrValues](#page-0-0) for decision of potential outliers; [hist](#page-0-0), [vioplotW](#page-32-1)

<span id="page-7-0"></span>

# <span id="page-8-0"></span>foldChangeArrow 9

#### Examples

```
set.seed(2017); dat0 <- matrix(rnorm(500), ncol=5, dimnames=list(NULL,1:5))
cumFrqPlot(dat0, tit="Sorted values")
cumFrqPlot(dat0, cumSum=TRUE, tit="Sum of sorted values")
```
foldChangeArrow *Add arrow for expected Fold-Change to VolcanoPlot or MA-plot*

# Description

This function allows adding an arrow indicating a fold-change to MA- or Volcano-plots. When comparing mutiple concentratios of standards in benchmark-tests it may be useful to indicate the expected ratio in a pair-wise comparison. In case of main input as list or MArrayLM-object (as generated from limma), the colum-names of multiple pairwise comparisons can be used for extracting a numeric content (supposed as concentrations in sample-names) which will be used to determine the expected ratio used for plotting. Optionally the ratio used for plotting can be returned as numeric value.

#### Usage

```
foldChangeArrow(
  FC,
  useComp = 1,isLin = TRUE,
  asX = TRUE,col = 2,
  arr = c(0.005, 0.15),
  lwd = NULL,addText = c(line = -0.9, cex = 0.7, txt = "expected", loc = "toright"),returnRatio = FALSE,
  silent = FALSE.callFrom = NULL
)
```
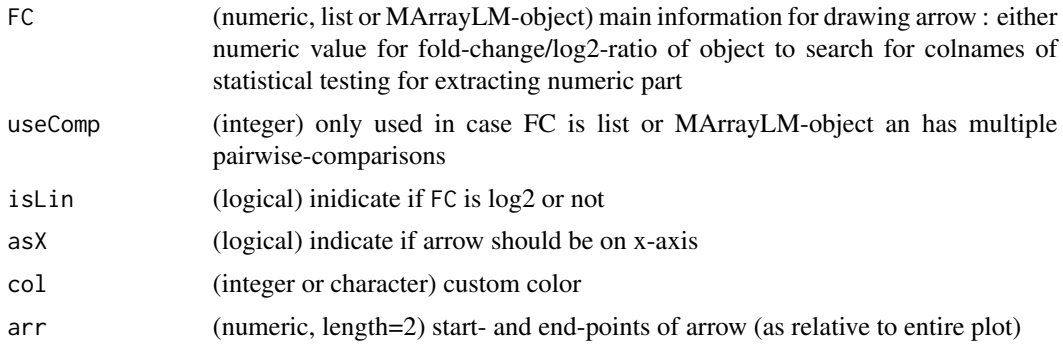

<span id="page-9-0"></span>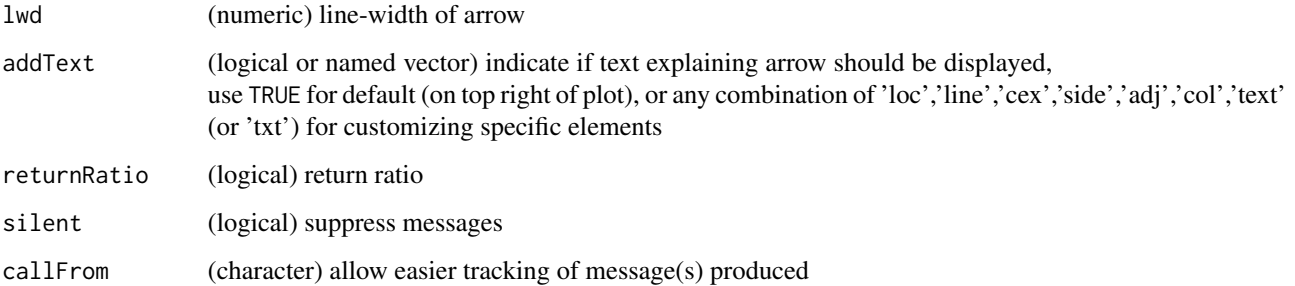

# Details

The argument addText also allows specifying a fixed position when using addText=c(loc="bottomleft"), also bottomright, topleft, topright, toleft and toright may be used. In this case the elemts side and adjust will be redefined to accomodate the text in the corner specified.

#### Value

plots arrow only (and explicative text), if returnRatio=TRUE also returns numeric value for extracted ratio

#### See Also

[MAplotW](#page-15-1), [VolcanoPlotW](#page-35-1)

# Examples

plot(rnorm(20,1.5,0.1),1:20) foldChangeArrow(FC=1.5)

histW *Histogram (version by WR)*

#### Description

This function proposes a few special tweaks to the general [hist](#page-0-0) function : In a number of settings data are treated and plotted as log-data. This function allows feeding directly log2-data and displaying the x-axis (re-translated) in linear scale (see argument isLog). The default settings allow making (very) small histograms ('low resolution'), which may be used as a rough overview of bandwidth and distribution of values in dat. Similar to [hist](#page-0-0), by changing the parameters nBars and/or breaks very 'high resolution' histograms can be produced. By default it displays n per set of data (on the top of the figure). Note that the argument for (costom) title main is now called tit.

<span id="page-10-0"></span>histW and the contract of the contract of the contract of the contract of the contract of the contract of the contract of the contract of the contract of the contract of the contract of the contract of the contract of the

# Usage

```
histW(
  dat,
  fileName = "histW",
  output = "screen",
  nBars = 8,
  breaks = NULL,
  tit = NULL,
  subTi = NULL,xLab = NULL,
  yLab = NULL,
  \text{las} = \text{NULL},
  xcex = 0.7,
  imgxSize = 900,
  useCol = NULL,useBord = NULL,
  isLog = TRUE,cexSubTi = NULL,
  cropHist = TRUE,
  parDefault = TRUE,
  silent = FALSE,
  debug = FALSE,
  callFrom = NULL
)
```
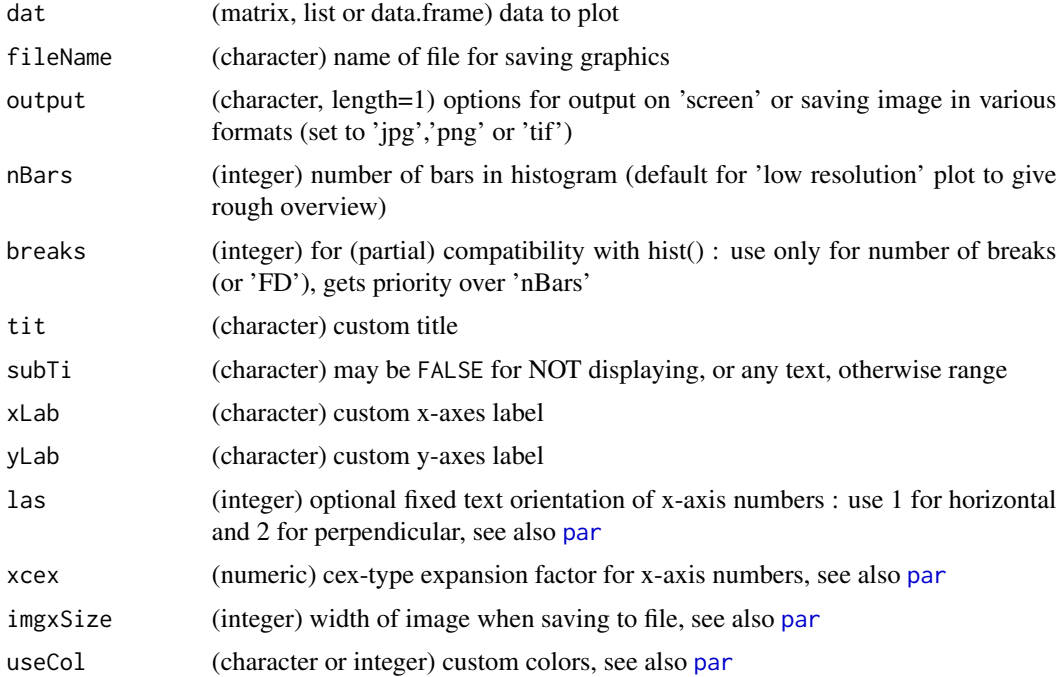

<span id="page-11-0"></span>12 imageW imageW imageW imageW imageW imageW imageW imageW

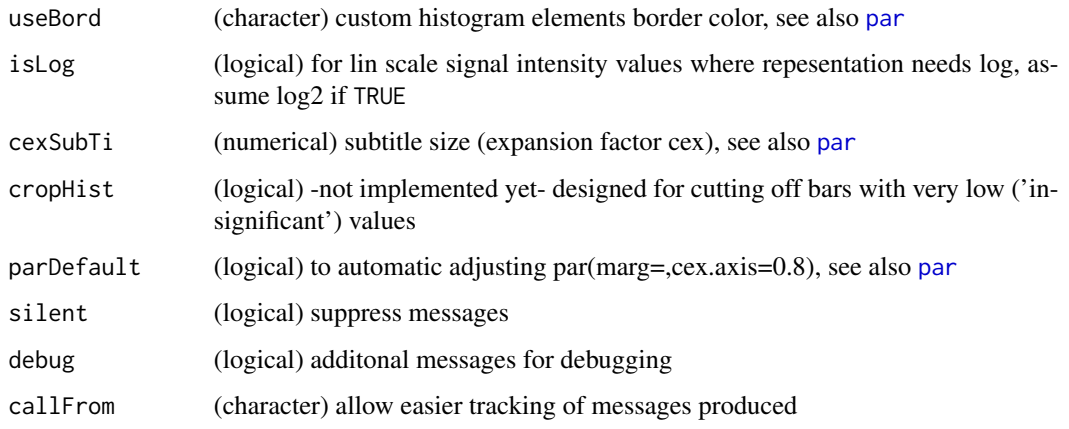

# Value

This function produces a histogram type graphic (to the ccurrent graphical device)

#### See Also

# [hist](#page-0-0)

#### Examples

```
set.seed(2016); dat1 <- round(c(rnorm(200,6,0.5),rlnorm(300,2,0.5),rnorm(100,17)),2)
dat1 <- dat1[which(dat1 <50 & dat1 > 0.2)]
histW(dat1,br="FD",isLog=FALSE)
histW(log2(dat1),br="FD",isLog=TRUE)
## quick overview of distributions
```
layout(partitionPlot(4)) for(i in 1:4) histW(iris[,i],isLog=FALSE,tit=colnames(iris)[i])

imageW *Display numeric content of matrix as image*

#### Description

To get a quick overview of the distribution of data and, in particular, of local phenomena it is useful to express numeric values as colored boxes. Such an output can also be referred to as heatmap (note that the term 'hatmap' is also frequently associated with graphical display of hierarchcal clustering results). The function [image](#page-0-0) provides the basic support to do so (ie heatmap without rearranging rows and columns by clustering). To do this more conveniently, the function imageW offers additional options for displaying row- and column-names or displaying NA-values as customcolor.

## $imageW$  and  $13$

# Usage

```
imageW(
  data,
  latticeVersion = FALSE,
  transp = TRUE,
 NACol = "grey95",rowNa = NULL,
  colNa = NULL,
  tit = NULL,xLab = NA,
 yLab = NA,
 \text{las} = 2,
 col = NULL,nColor = 9,
 balanceCol = TRUE,
  gridCol = "grey75",
 gridLty = 1,
 centColShift = 0,cexDispl = NULL,panel.background.col = "white",
  rotXlab = 0,
  rotYlab = 0,
  cexXlab = 0.7,
  cexAxs = NULL,
  cexYlab = 0.9,
 Xtck = 0,
 Ytck = \theta,
 cexTit = 1.6,
 silent = FALSE,
  debug = FALSE,callFrom = NULL,
  ...
\mathcal{L}
```
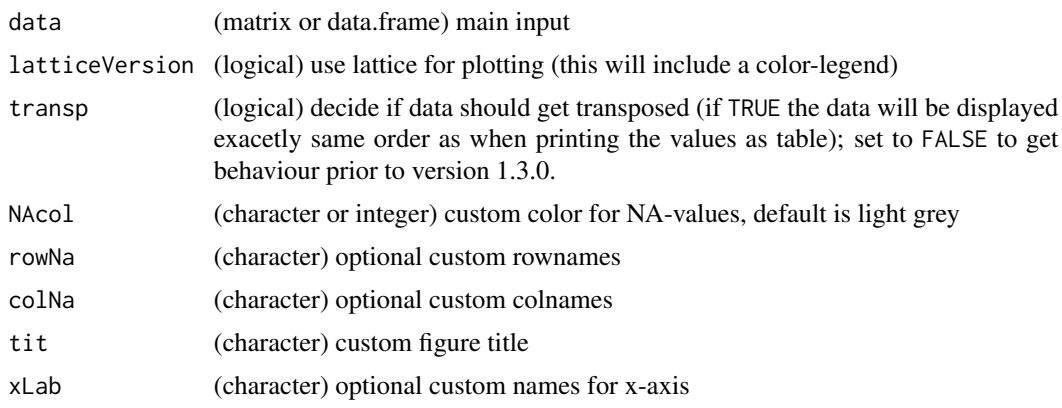

<span id="page-13-0"></span>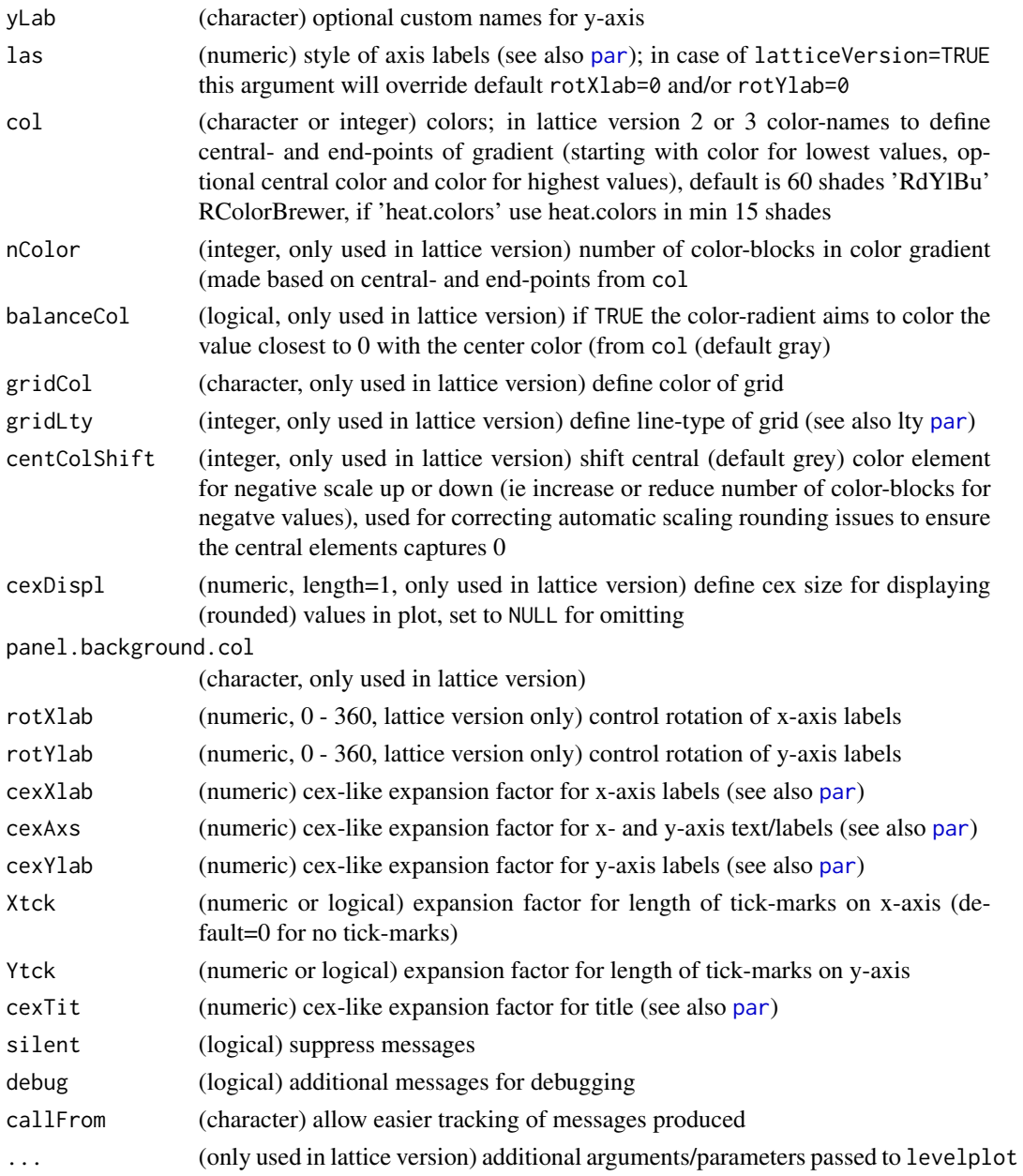

# Details

If the main input data is numeric vector (an not matrix or data.frame) the values will be displayed as multiple columns and single row. This function allows two modes of operation : 1) plotting using standard R -graphics or 2) using the framework of grid- and lattice-graphics. (since version 1.2.6). The latter version has comes integrate with a legend for the color-scale, allows adding gridlines rotation of axis-labels and removing tick-marks. Please note that sometimes the center-color segment may not end up directly with the center-color, in thi case you may adjust using the argument centColShift=-1

# <span id="page-14-0"></span>legendHist 15

# Value

This function plots in image (to the current graphical device) as image does

#### See Also

[image](#page-0-0), for the lattice version [levelplot](#page-0-0), heatmaps including hierarchical clustering [heatmap](#page-0-0) or heatmap.2 from package [gplots](https://CRAN.R-project.org/package=gplots)

# Examples

```
imageW(as.matrix(iris[1:40,1:4]), transp=FALSE, tit="Iris (head)")
imageW(as.matrix(iris[1:20,1:4]), latticeVersion=TRUE, col=c("blue","red"),
 rotXlab=45, yLab="Observation no", tit="Iris (head)")
```
legendHist *Add histogram to existing plot*

# Description

Add histogram at pleace of legend using colors from 'colorRamp'.

# Usage

```
legendHist(
 x,
 colRamp = NULL,
 location = "bottomright",
 legTit = NULL,cex = 0.7,
  srt = 67,
 offs = NULL,border = TRUE,silent = FALSE,
  callFrom = NULL
)
```
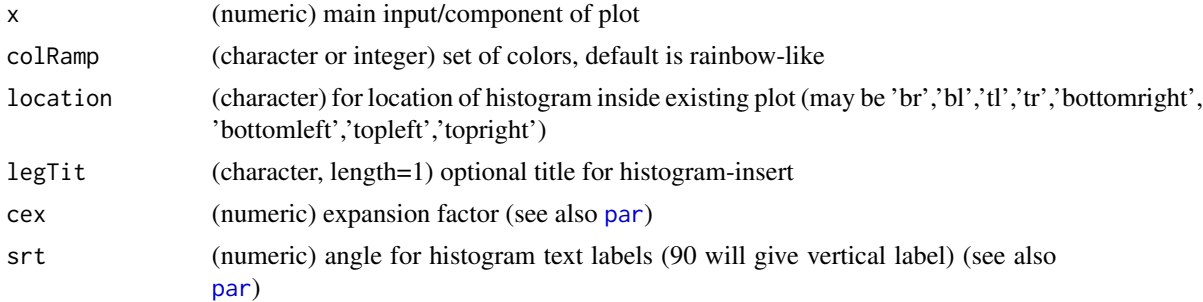

<span id="page-15-0"></span>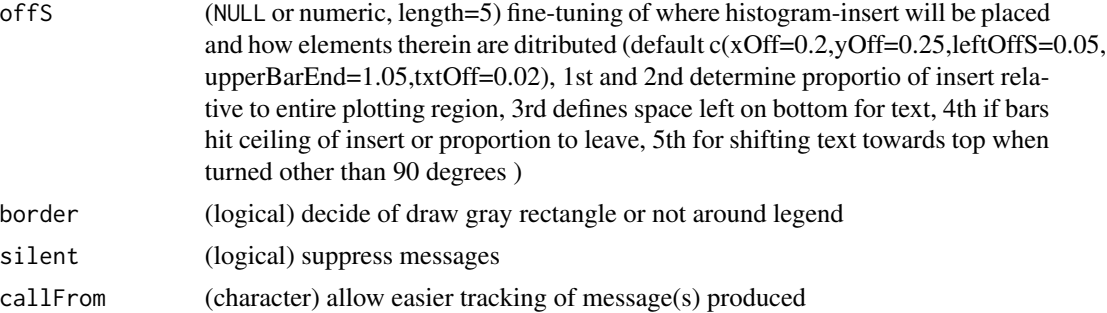

# Value

figure

#### Examples

dat <- rnorm(90); plot(dat) legendHist(dat, col=1:5)

<span id="page-15-1"></span>MAplotW *MA-plot (differential intensity versus average intensity)*

#### Description

This type of plot for display of relative changes versus (mean) absolute abundance is very common in high-throughput biology, see [MA-plot.](https://en.wikipedia.org/wiki/MA_plot) Basically one compares two independent series of measures (ie gene transcript or protein abundance values) of 2 samples/data-sets or the means of 2 groups of replicates. And the log-fold-change ('Minus'=M) is plotted againts the absolute mean value ('Average'=A). Furthermore, output from statistical testing by [moderTest2grp](#page-0-0) or [moderTestXgrp](#page-0-0) can be directly read to produce MA plots for diagnostic purpose. Please note, that plotting a very high number of points in transparency (eg >10000) may take several seconds.

#### Usage

```
MAplotW(
  Mvalue,
  Avalue = NULL,
  useComp = 1,filtFin = NULL,
  ProjNa = NULL,
  FCthrs = NULL,
  subTxt = NULL,grayIncrem = TRUE,
  col = NULL,pch = 16,
  compNa = NULL,
  batchFig = FALSE,
```
# <span id="page-16-0"></span>MAplotW 17

```
cexMa = 1.8,
 cexLa = 1.1,limM = NULL,limA = NULL,
 annotColumn = c("SpecType", "GeneName", "EntryName", "Accession", "Species",
    "Contam"),
 annColor = NULL,
 cexPt = NULL,cexSub = NULL,
 cexTxLab = 0.7,
 namesNBest = NULL,
 NbestCol = 1,NaSpecTypeAsContam = TRUE,
 useMar = c(6.2, 4, 4, 2),returnData = FALSE,
 callFrom = NULL,
 silent = FALSE,
 debug = FALSE
\mathcal{L}
```
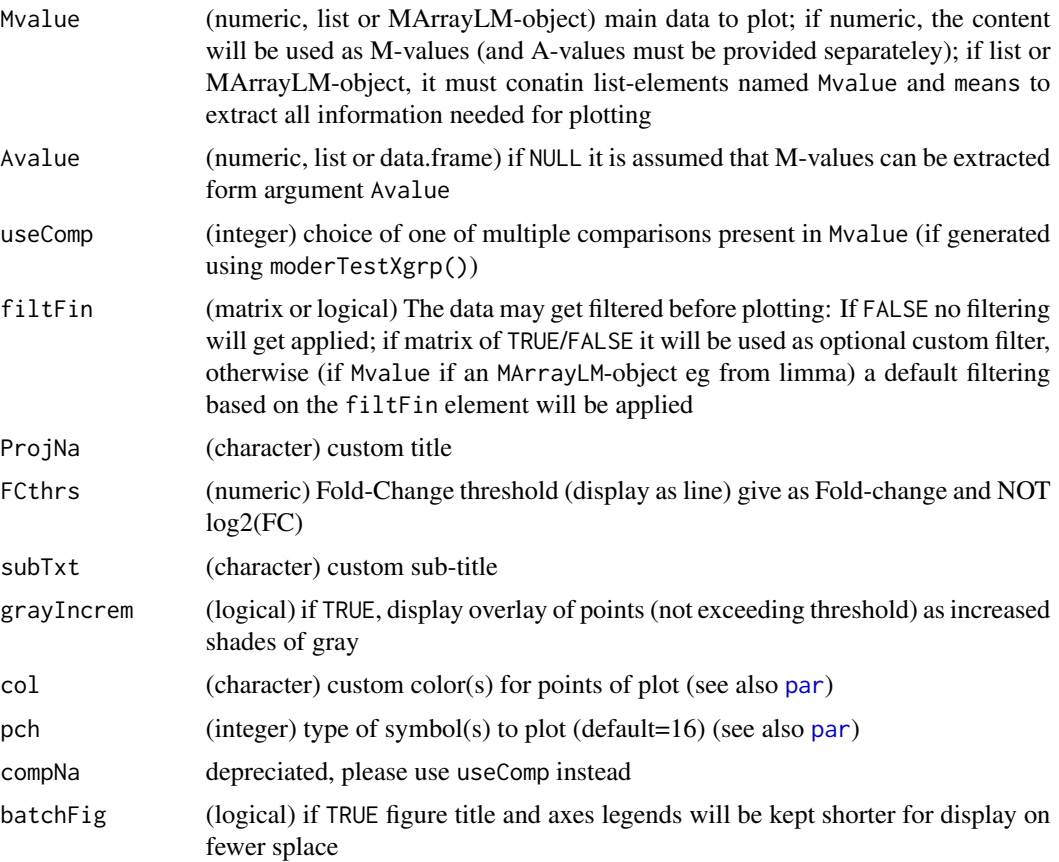

<span id="page-17-0"></span>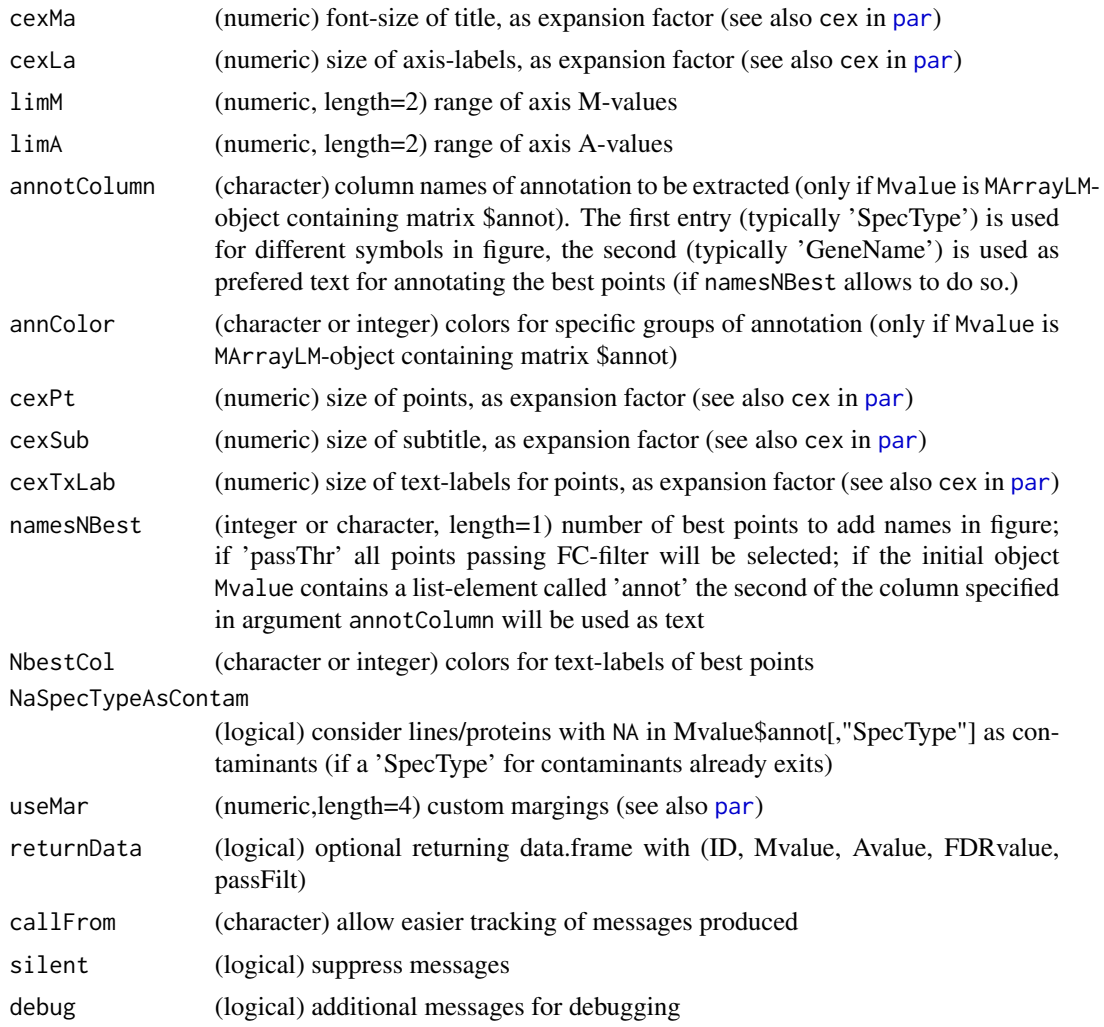

# Value

This function plots an MA-plot (to the current graphical device); if returnData=TRUE, a data.frame with (\$ID, \$Mvalue, \$Avalue, \$FDRvalue, \$passFilt) gets returned

#### See Also

(for PCA) [plotPCAw](#page-25-1)

# Examples

```
library(wrMisc)
set.seed(2005); mat <- matrix(round(runif(600),2), ncol=6)
rownames(mat) <- c(rep(letters[1:25],each=3), letters[2:26])
MAplotW(mat[,2] -mat[,1], A=rowMeans(mat))
## assume 2 groups with 3 samples each
matMeans <- rowGrpMeans(mat, gr=gl(2,3,labels=LETTERS[3:4]))
```
#### <span id="page-18-0"></span>mouseOverHtmlFile 19

```
MAplotW(M=matMeans[,2] -matMeans[,1], A=matMeans)
## assume 2 groups with 3 samples each and run moderated t-test (from package 'limma')
tRes <- moderTest2grp(mat, gl(2,3))
MAplotW(tRes$Mval, tRes$Amean)
MAplotW(M=tRes$Mval, A=tRes$means, FCth=1.3)
MAplotW(tRes)
MAplotW(tRes, limM=c(-2,2), FCth=1.3)
```
<span id="page-18-1"></span>mouseOverHtmlFile *Create mouse-over interactive html-pages (with links)*

#### Description

This function allows generating html pages with interactive mouse-over to display information for the points of the plot and www-links when clicking based on embedded png file. Basically, an html page will be generated which contains a call to display to an image file specified in pngFileNa and in the body below pixel-coordinated will be given for disply of information at mouse-over and embedded links.

#### Usage

```
mouseOverHtmlFile(
  myCoor,
  pngFileNa,
 HtmFileNa = NULL,
  mouseOverTxt = NULL,
  displSi = c(800, 600),
  colNa = NULL,tit = ",
  myHtmTit = ",
  myComment = NULL,
  textAtStart = NULL,
  textAtEnd = NULL,
  pxDiam = 5,
  addLinks = NULL,
  linkExt = NULL,htmlExt = "html",callFrom = NULL,
  silent = FALSE
```

```
)
```
# Arguments

myCoor (matrix or data.frame) with initial x&y coordinates of points for plot; with IDs (1st column !!) & coordinates (2nd & 3rd col), data for mouse-over & link (4th & 5th); NOTE : if 'colNa' NOT given, colnames of 'myCoor' will be inspected & filtered (columns of non-conform names may get lost) !!! Associated with

<span id="page-19-0"></span>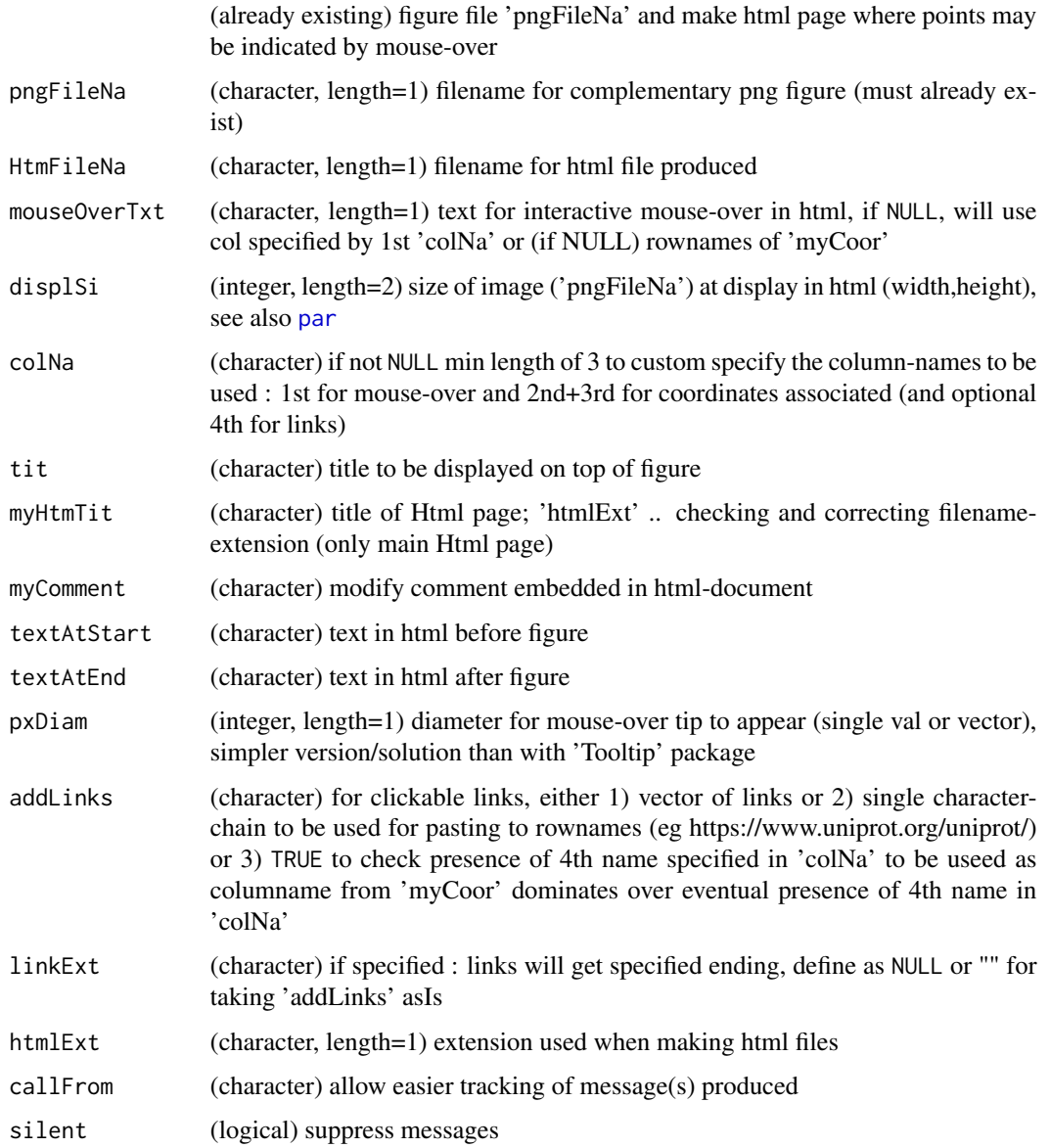

## Details

Basically theer are two options for defining the path to the image embedded : 1) Absolute path : I turn you can moove the html to different locations, as long as it still can see the png-file the image can be displayed. However, this may not be any more the case when the html file is sent to another person. If the png-file is accessible as url, it should be easily visible. 2) Relative path : The simplest case would be to give only the file-name with no path at all, thus the png-file is supposed to be in the same directory as the html-file. This option is very 'transportable'. Basically the same applies to the clickable links which may be provided. In high-throughput biology one typically points here to data-bases accessible over the internet where urls to specific pages. With UniProt such links can easily be constructed when using protein identifiers as rownames.

#### <span id="page-20-0"></span>partitionPlot 21

#### Value

plot

#### See Also

[convertPlotCoordPix](#page-5-1); use [htmlSpecCharConv](#page-0-0) to convert special characters for proper html display

#### Examples

```
## Note, this example writes files to R's tempdir,
## Otherwise, if you simply work in the current directory without spcifying paths you'll
## get an html with relatove paths, which simply needs the png file in the same path
df1 <- data.frame(id=letters[1:10], x=1:10, y=rep(5,10), mou=paste("point",letters[1:10]),
 link=file.path(tempdir(),paste0(LETTERS[1:10],".html")), stringsAsFactors=FALSE)
## here we'll use R's tempdir, later you may want to choose other locations
pngFile <- file.path(tempdir(),"test01.png")
png(pngFile,width=800, height=600,res=72)
## here we'll just plot a set of horiontal points ...
plot(df1[,2:3],las=1,main="test01")
dev.off()
## Note : Special characters should be converted for display in html pages during mouse-over
library(wrMisc)
df1$mou <- htmlSpecCharConv(df1$mou)
## Let's add the x- and y-coordiates of the points in pixels to the data.frame
df1 <- cbind(df1,convertPlotCoordPix(x=df1[,2],y=df1[,3],plotD=c(800,600),plotRes=72))
head(df1)
## Now make the html-page allowing to display mouse-over to the png made before
htmFile <- file.path(tempdir(),"test01.html")
mouseOverHtmlFile(df1,pngFile,HtmFileNa=htmFile,pxDiam=15,
 textAtStart="Points in the figure are interactive to mouse-over ...",
 textAtEnd="and/or may contain links")
## We still need to make some toy links
for(i in 1:nrow(df1)) cat(paste0("point no ",i," : ",df1[i,1]," x=",df1[i,2]," y=",
 df1[i,3]), file=df1$link[i])
## Now we are ready to open the html file using any browser
## Not run:
browseURL(htmFile)
## End(Not run)
```
partitionPlot *Make matrix for layout to partition plotting area*

#### **Description**

This function proposes a matrix for use with [layout](#page-0-0) to arrange given number of plots to be placed on a page/plotting area. In certain instances the proposed layout may accomodate slightly more plots, eg nFig=5 can not be arranged in 2 or 3 columns without an empty last spot. Portrait (vertival) <span id="page-21-0"></span>or lanscape (horizontal) layout proportions can be chosen. The user can also impose a given number of columns.

#### Usage

```
partitionPlot(
  nFig,
  returnMatr = TRUE,
  horiz = TRUE,
  figNcol = NULL,
  byrow = TRUE,
  callFrom = NULL
\mathcal{L}
```
# Arguments

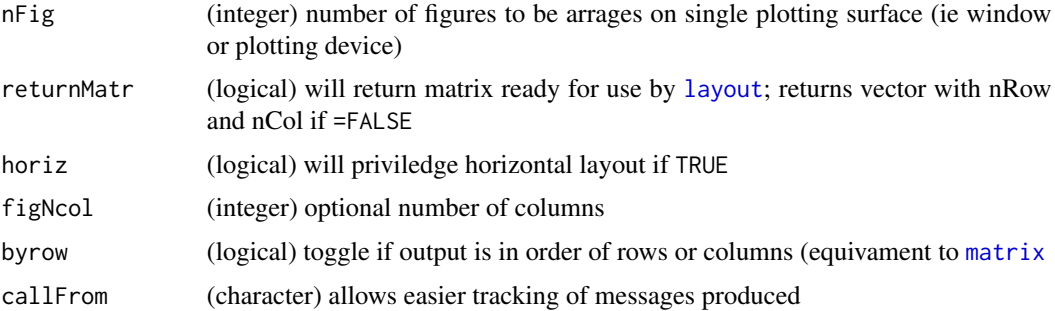

# Value

matrix for use with layout or (if returnMatr=FALSE numeric vector with number of segements in x- an y-axis)

# See Also

[layout](#page-0-0)

# Examples

partitionPlot(5); partitionPlot(14,horiz=TRUE)

plotBy2Groups *Separate and plot data by 2 groups*

# Description

Plot series of data as membership of 2 different grouping vectors (eg by grp=patient and grp2=agegroup).

# <span id="page-22-0"></span>plotBy2Groups 23

# Usage

```
plotBy2Groups(
 dat,
 grp,
 grp2 = NULL,col = NULL,pch = NULL,
 tit = NULL,
 cex = 2,
 1wd = 0.5,
 lty = 2,yLab = NULL,
 cexLab = NULL,sepLines = FALSE,
  silent = FALSE,
 callFrom = NULL
)
```
# Arguments

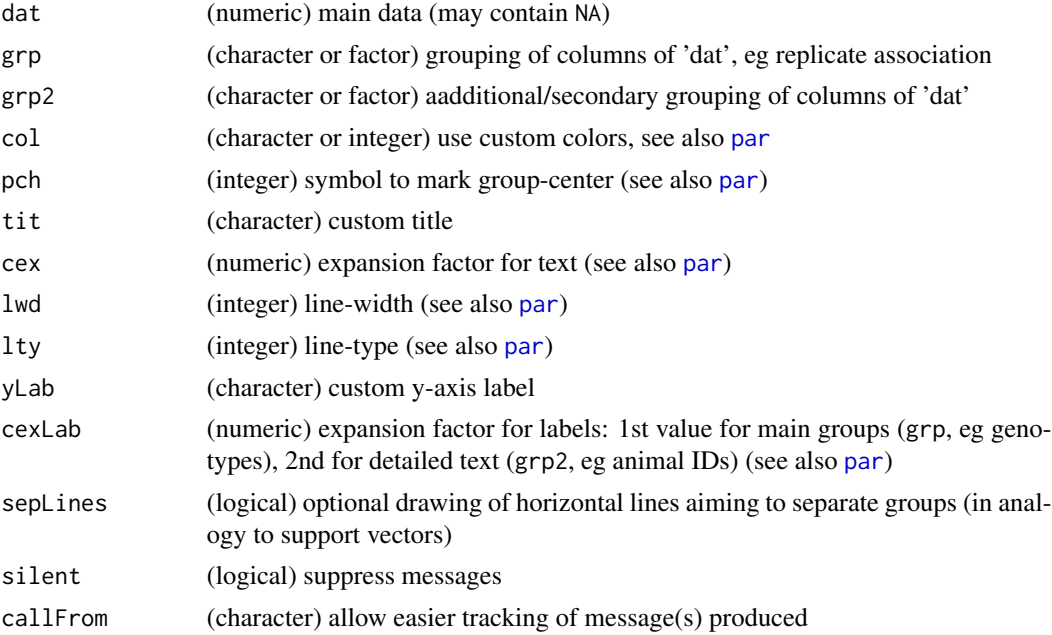

# Value

list with \$annot, \$abund for initial/raw abundance values and \$quant with final normalized quantitations, or returns data.frame with annot and quant if separateAnnot=FALSE

# See Also

[read.table](#page-0-0), [normalizeThis](#page-0-0))

# Examples

```
set.seed(2020); rand1 <- round(runif(12),2) +rep(1:3,each=4)
plotBy2Groups(rand1,gl(2,6,labels=LETTERS[5:6]),gl(4,3,labels=letters[1:4]))
```
plotLinReg *Plot linear regression and confidence interval of regression*

# Description

This function provides help to display a series of bivariate points given in 'dat' (multiple data formats possible), to model a linear regression and plot the results. Furthermore, a confidence interval to the regression may be added to the plot, regression parameters get be displayed.

#### Usage

```
plotLinReg(
  dat,
  indepVarLst = NULL,
  dependVar = NULL,
  cusTxt = NULL,regrLty = 1,
  regrLwd = 1,
  regrCol = 1,
  confInt = 0.95,
  confCol = NULL,
  xLab = NULL,yLab = NULL,
  xLim = NULL,
 yLim = NULL,
  tit = NULL,nSignif = 3,col = 1,
 pch = 1,
  silent = FALSE,
  callFrom = NULL
```
# )

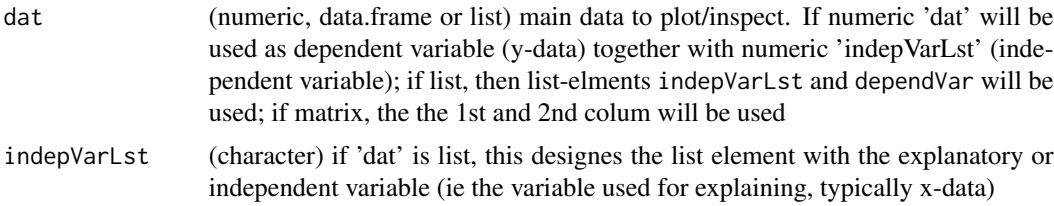

<span id="page-23-0"></span>

# <span id="page-24-0"></span>plotLinReg 25

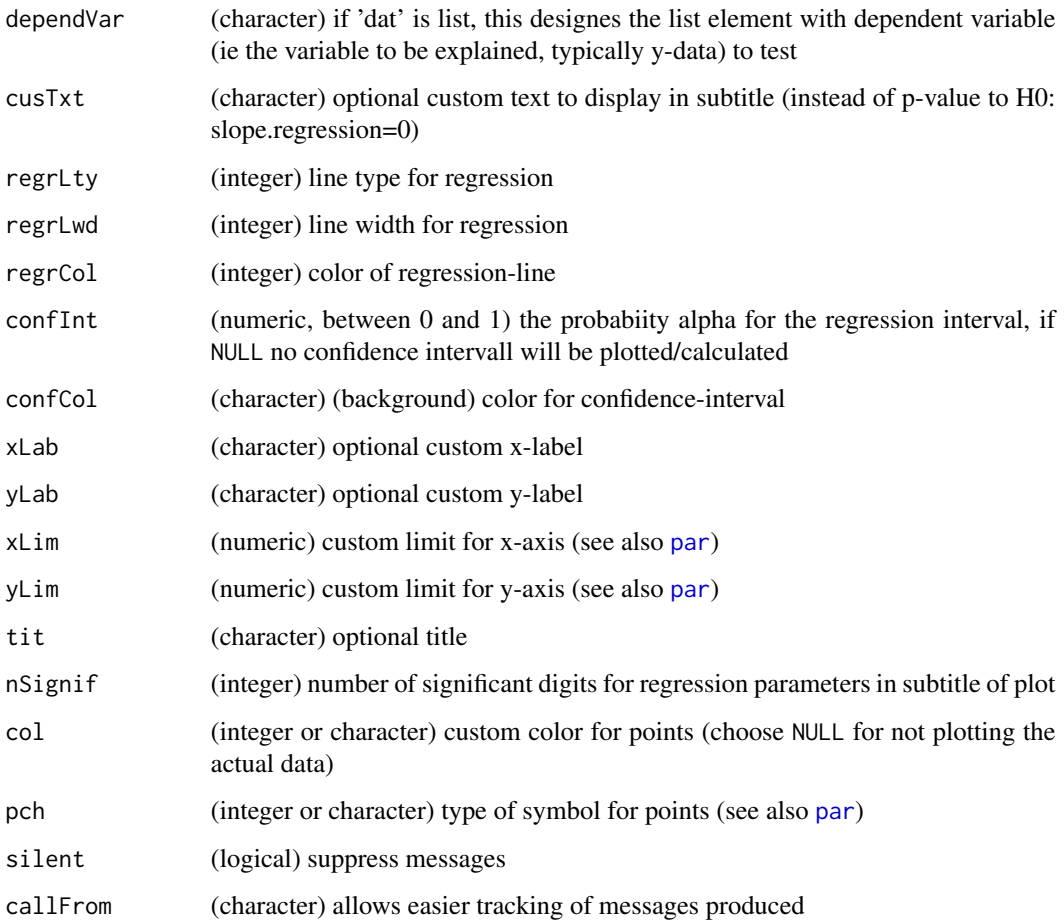

# Value

This functions simply plots (to the current graphical devce); an invisible list containing \$data, \$lin-Regr, \$confInterval (if calculated) may be returned, too

# See Also

[exclExtrValues](#page-0-0) for decision of potential outliers; [hist](#page-0-0), [vioplotW](#page-32-1)

### Examples

```
set.seed(2020); dat1 <- rep(1:6,each=2) +runif(12,0,1)
plotLinReg(dat1, gl(6,2))
# extract elements out of list :
li2 <- list(aa=gl(5,2), bb=dat1[1:10])
plotLinReg(li2, indepVarLst="aa", dependVar="bb")
```
# Description

This function allows to plot [principal components analysis \(PCA\),](https://en.wikipedia.org/wiki/Principal_component_analysis) with options to show center and potential outliers for each of the groups (columns of data). The main points of this implementation consist in offering bagplots to highlight groups of columns/samples and support to (object-oriented) output from [limma](https://bioconductor.org/packages/release/bioc/html/limma.html) and [wrProteo.](https://CRAN.R-project.org/package=wrProteo)

#### Usage

```
plotPCAw(
  dat,
  sampleGrp,
  tit = NULL,useSymb = c(21:25, 9:12, 3:4),
  center = TRUE,
  scale. = TRUE,
  colBase = NULL,
  useSymb2 = NULL,
  displBagPl = TRUE,
  getOutL = FALSE,
  cexTxt = 1,
  cexSub = 0.6,
  showLegend = TRUE,
  nGrpForMedian = 6,
 pointLabelPar = NULL,
  rowTyName = "genes",
  rotatePC = NULL,
  supIFig = TRUE,callFrom = NULL,
  silent = FALSE,
  debug = FALSE
)
```
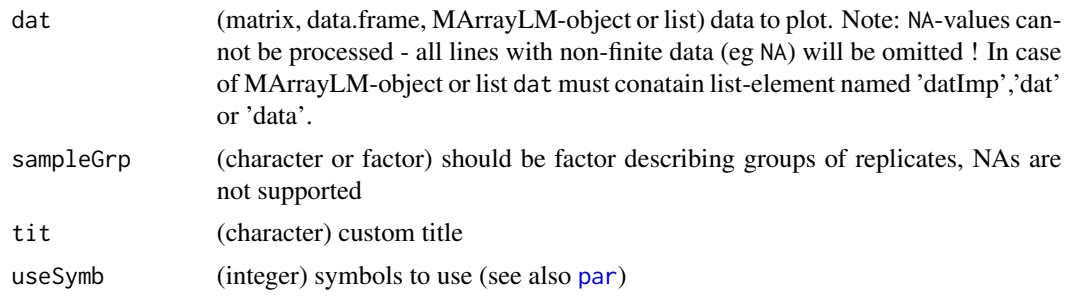

<span id="page-26-0"></span>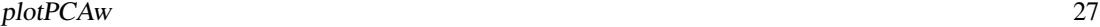

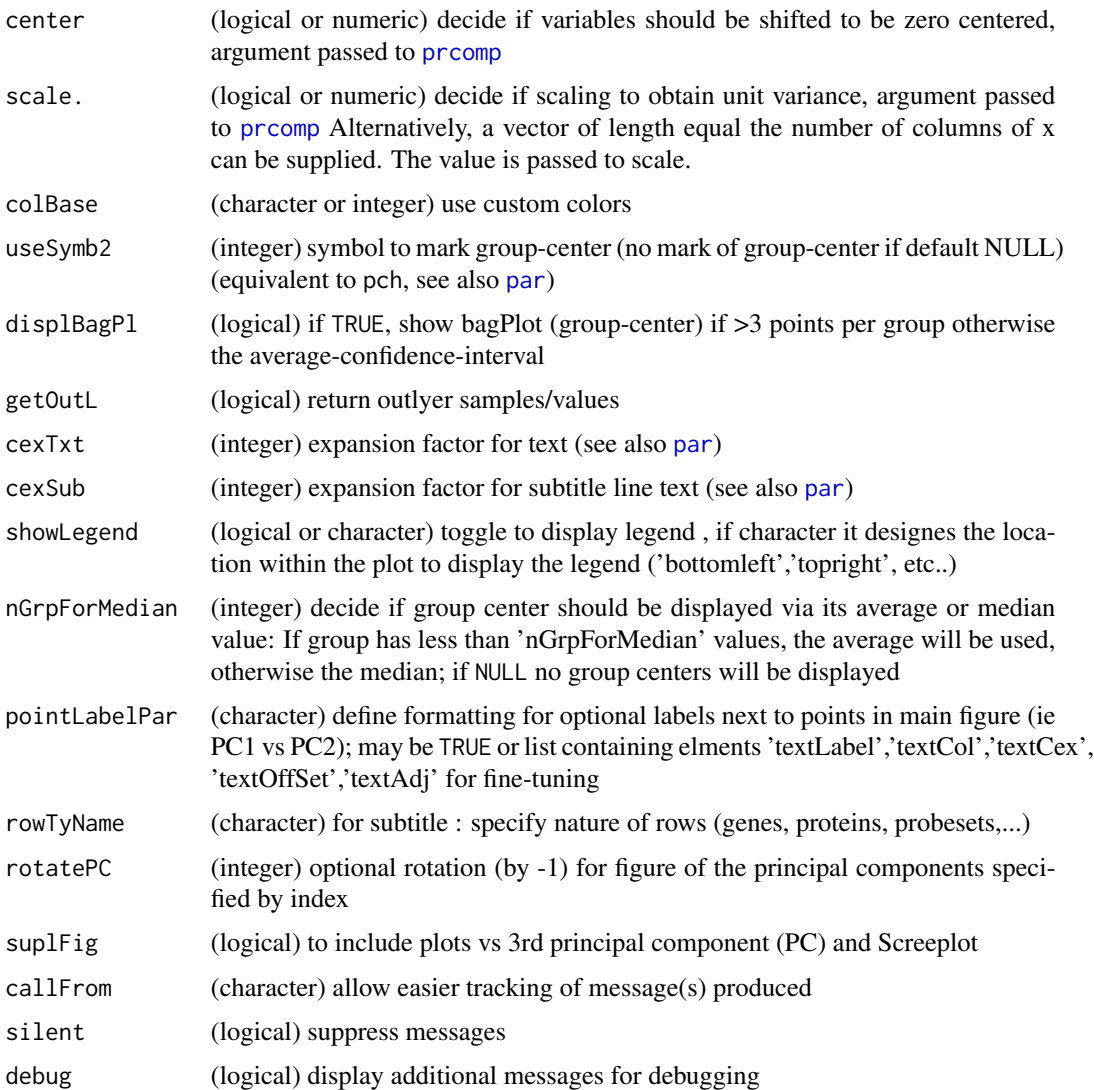

# Details

One of the motivations for this implementation comes from integrating the idea of bag-plots to better visualize different groups of points (if they can be organized so beforehand as distinct groups) : The main body of data is shown as 'bag-plots' (a bivariate boxplot, see [Bagplot\)](https://en.wikipedia.org/wiki/Bagplot) with different transparent colors to highlight the core part of different groups (if they contain more than 2 values per group). Furthermore, group centers are shown as average or median (see 'nGrpForMedian') with stars & index-number (if <25 groups). Layout is automatically set to 2 or 4 subplots (if plotting more than 2 principal components makes sense).

The other motivation for this implementation came from plotting PCA based on MArrayLM-objects (or lists) created by [limma](https://bioconductor.org/packages/release/bioc/html/limma.html) and [wrProteo](https://CRAN.R-project.org/package=wrProteo) in a convenient way.

Note : This function uses for calulating PCA [prcomp](#page-0-0) with default center=TRUE and scale.=FALSE, (different to princomp() which standardizes by default).

Note: NA-values cannot (by definition) be processed by PCA - all lines with any non-finite values/content (eg NA) will be omitted !

Note : Package RColorBrewer may be used if available.

a very wide spectrum of possibiities, in particular for combined numeric and categorical data.

# Value

plot and optional matrix of outlyer-data

# See Also

[prcomp](#page-0-0) (used here for the PCA underneith) , [princomp](#page-0-0), see the package [FactoMineR](https://CRAN.R-project.org/package=FactoMineR) for multiple plotting options or ways of combining categorical and numeric data

# Examples

```
set.seed(2019); dat1 <- matrix(round(c(rnorm(1000), runif(1000,-0.9,0.9)),2),
 ncol=20, byrow=TRUE) + matrix(rep(rep(1:5,6:2), each=100), ncol=20)
biplot(prcomp(dat1)) # traditional plot
(grp = factor(rep(LETTERS[5:1],6:2)))
plotPCAw(dat1, grp)
```
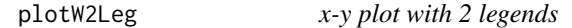

#### Description

This is a modified version of plot for 2-dimensional data, allowing to choose symbols and colors of points according to two additional columns of dat.

#### Usage

```
plotW2Leg(
  dat,
  useCol = c("logp", "slope", "medAbund", "startFr"),
  tit = NULL,subTi = NULL,subCex = 0.9,
  pch = 21:25,
  xlim = NULL,ylim = NULL,
  xlab = NULL,
 ylab = NULL,
  ablines = NULL,
  legendloc = "topright",
  txtLegend = NULL,
  histLoc = "bottomleft",
```
<span id="page-27-0"></span>

# <span id="page-28-0"></span>plotW2Leg 29

```
legHiTi = NULL,silent = TRUE,
  callFrom = NULL
\mathcal{L}
```
# Arguments

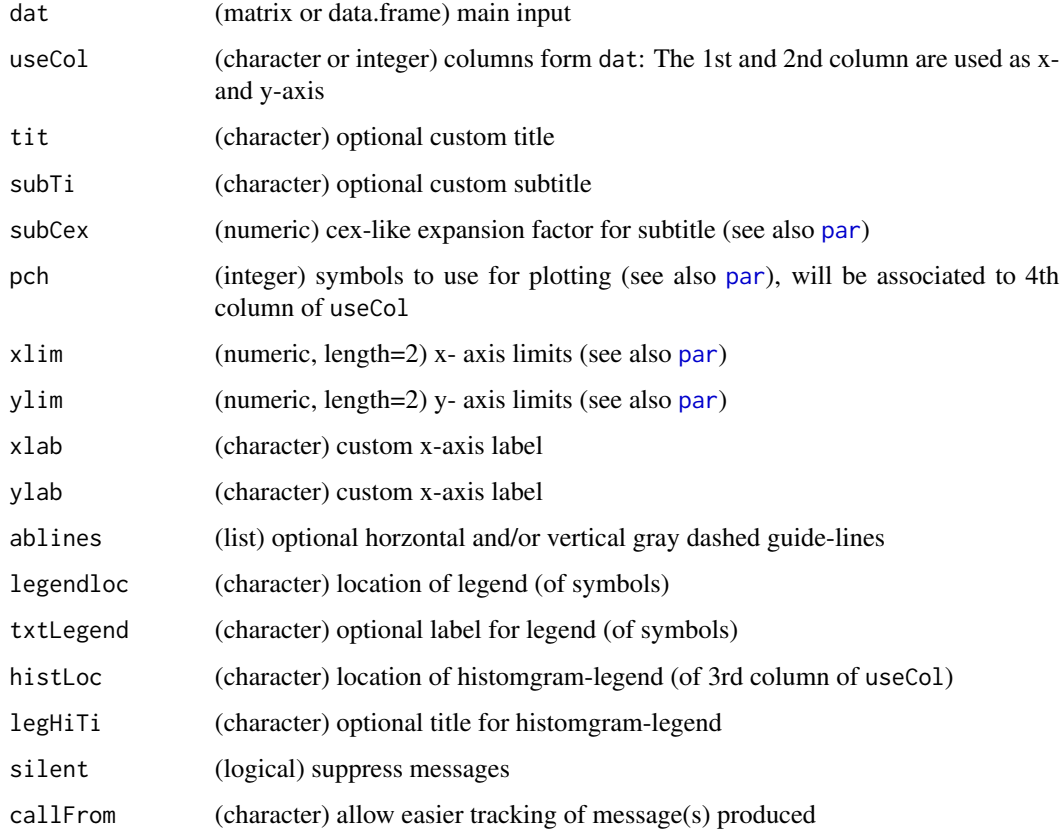

#### Value

graphical output only

# See Also

(standard plots) plot from the package base

# Examples

```
x1 \le - \text{cbind}(x = c(2, 1:7), y = 8:1 + \text{runif}(8), \text{grade} = \text{rep}(1:4, 2))plotW2Leg(x1,useCol=c("x","y","y","grade"))
```
<span id="page-29-0"></span>

# Description

This function was made for visualuzing the result of clustering of a numeric vector or clustering along multiple columns of a matrix. The data will be plotted like a reglar scatter-plot, but some extra space is added to separate clusters and dashed lines highlight cluster-borders. If no mean/representative value is spacified, a geometric mean will be calculated along all columns of dat. In case dat has multiple columns, a legend and a representative (default geometric mean) dashed grey line will be displayed.

#### Usage

```
profileAsClu(
  dat,
  clu,
  meanD = NULL,tit = NULL,col = NULL,pch = NULL,
  xlab = NULL,
  ylab = NULL,
  meCol = "grey",
  mely = 1,melwd = 1,
  legLoc = "bottomleft",
  silent = TRUE,
  callFrom = NULL
)
```
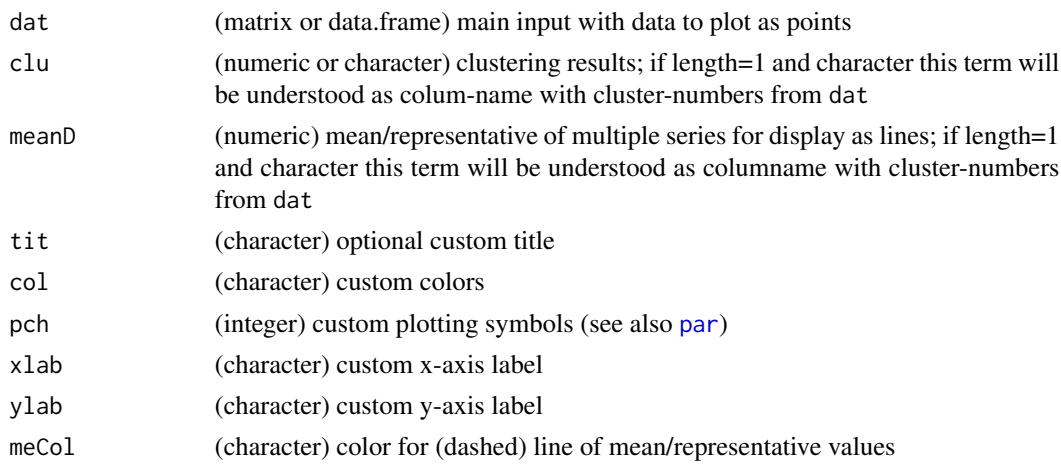

<span id="page-30-0"></span>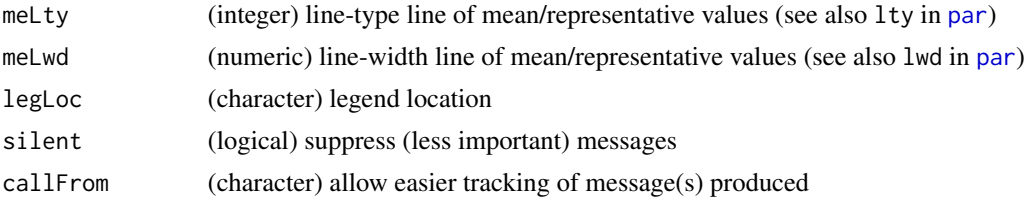

#### Value

plot only

#### Examples

```
set.seed(2020); dat1 <- runif(12)/2 + rep(6:8, each=4)
dat1Cl <- stats::kmeans(dat1, 3)$cluster
dat1Cl <- 5- dat1Cl \# bring cluster-numbers in ascending form
dat1Cl[which(dat1Cl >3)] <- 1 # bring cluster-numbers in ascending form
profileAsClu(dat1, clu=dat1Cl)
```
staggerdCountsPlot *Staggered Chart for Ploting Counts to Multiple Leveles of the Threshold used*

#### Description

The basic idea of this plot is to show how counts data change while shifting a threshold-criterium. At each given threshold the counts are plotted like a staggered bar-chart (or staggered histogram) but without vertical lines to illustrated the almost continuous change from preceedig or following threshold-value. Initially this plot was designed for showing the absolute count-data used when constructing roc-curves (eg using the function summarizeForROC of package [wrProteo](https://CRAN.R-project.org/package=wrProteo)). The main input should furnish the panel of threshold as one column and the coresponding counts data as min 2 columns. The threshold coumns gets specified using the argument threColumn, the counts-data may either be specified using argument countsCol or be searched using [grep](#page-0-0) using column-names containing the text given in argument varCountNa with may be combined with a fixed preceeding part given as argument fixedCountPat.

# Usage

```
staggerdCountsPlot(
  roc,
  threColumn = 1,
  countsCol = NULL,
  fixedCountPat = "n.pos.",
  varCountNa = NULL,
  sortAscending = TRUE,
  vertLine = NULL,
  col = NULL,
```

```
tit = NULL,
 logScale = FALSE,
 \text{las.alph} = 2,
 displMaxSpec = TRUE,
  silent = FALSE,
 callFrom = NULL
)
```
# Arguments

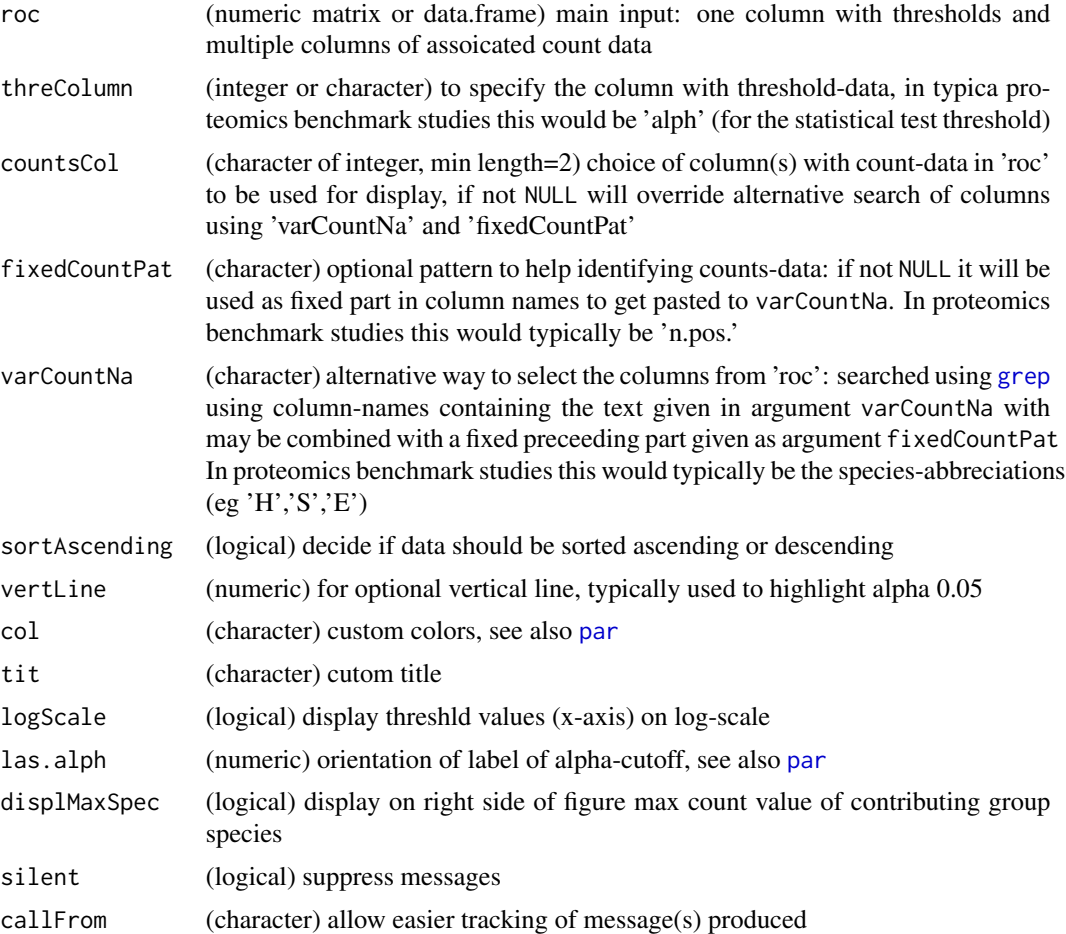

# Details

Investigate count data prepared for plotting ROC curves : cumulative counts plot by species (along different statistical test thresholds). Note : Package [wrProteo](https://CRAN.R-project.org/package=wrProteo) may be used to prepare input (matrix of ROC data).

#### Value

plot only

<span id="page-31-0"></span>

#### <span id="page-32-0"></span>vioplot W 33

#### See Also

[ecdf](#page-0-0), for preparing input to ROC: function summarizeForROC in package [wrProteo](https://CRAN.R-project.org/package=wrProteo)

#### Examples

```
set.seed(2019); test1 <- cbind(a=sample.int(n=7,size=50,repl=TRUE),
 b=sample.int(n=11,size=50,repl=TRUE),c=sample.int(n=18,size=50,repl=TRUE))
test1 <- cbind(alph=seq(0,1,length.out=50),a=cumsum(test1[,1]),b=cumsum(test1[,2]),
 c=cumsum(test1[,3]))
staggerdCountsPlot(test1,countsCol=c("a","b","c"))
## example below requires the package wrProteo
```
<span id="page-32-1"></span>

vioplotW *Violin-plots version W*

#### Description

This function allows generating [Violin plots\)](https://en.wikipedia.org/wiki/Violin_plot) using a variety of input formats and offers additional options for colors. Main input may be multiple vectors, a matrix or list of multiple data-elements (entries may be of variable length), individual colors for different sets of data or color-gradients can be specified, and the display of n per set of data was integtated (based on an inspiration from the discussion 'Removing-NAs-from-dataframe-for-use-in-Vioplot' on the forum Nabble). It is also possible to plot pairwise half-violins for easier pairwise-comparisons (using halfViolin="pairwise"). Many arguments are kept similar to [vioplot](https://CRAN.R-project.org/package=vioplot) (here, the package vioplot is not required/used).

#### Usage

```
vioplotW(
  x,
  ...,
  finiteOnly = TRUE,
  halfViolin = FALSE,
 boxCol = "def",hh = NULL,ylim = NULL,
  nameSer = NULL,
  cexNameSer = NULL,
  horizontal = FALSE,col = "rainbow",border = "black",
  xlab = NULL,vlab = NULL,
  cexLab = NULL,cexAxis = NULL,
  lty = 1,pointCol = NULL,
  cexPt = NULL,
```
#### 34 vioplotW

```
tit = NULL,
  \text{las} = 1,
 1wd = 1,rectCol = "black",at = \theta,
 add = FALSE,wex = NULL,silent = FALSE,
  debug = FALSE,
  callFrom = NULL
\lambda
```
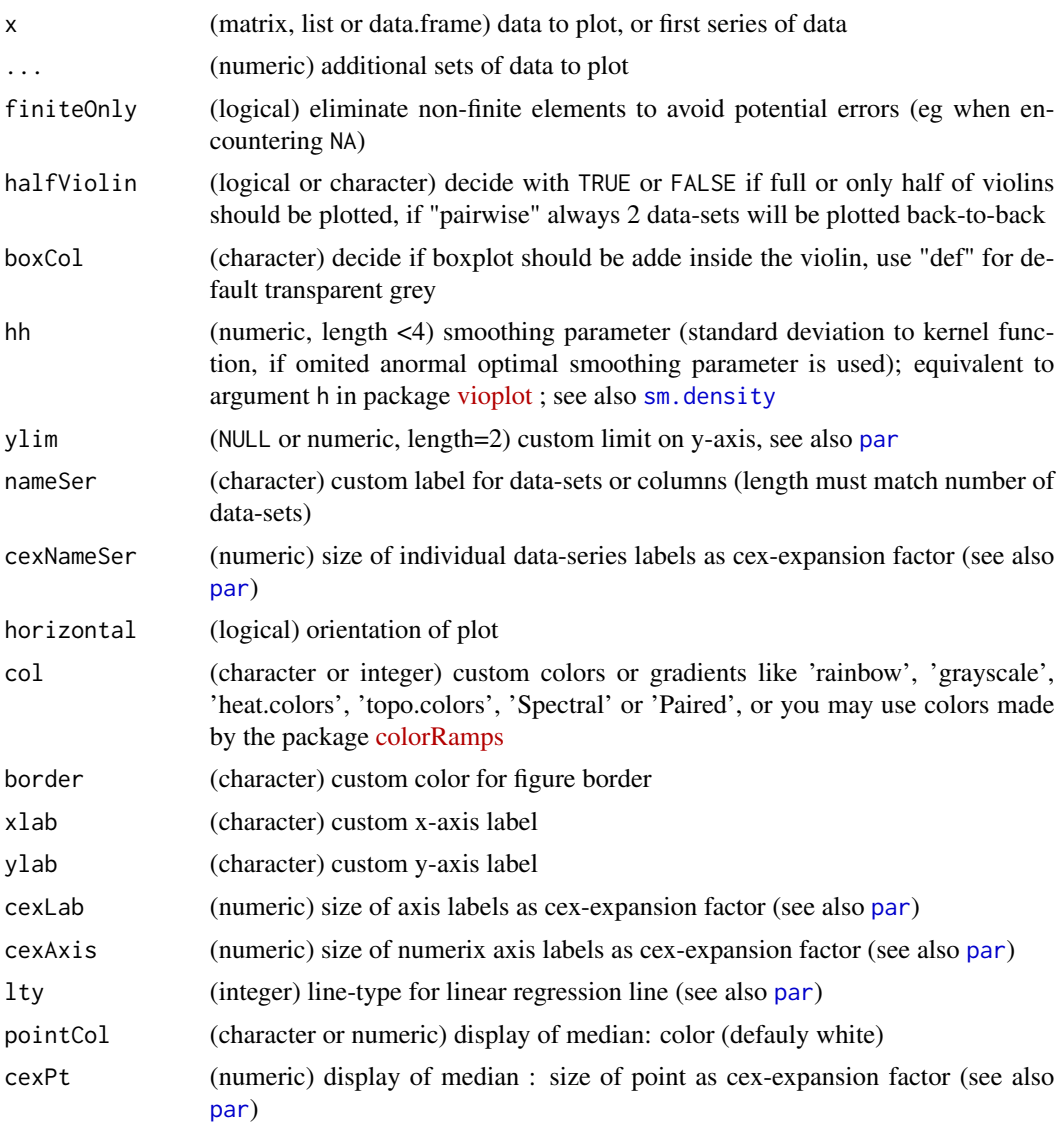

<span id="page-33-0"></span>

#### <span id="page-34-0"></span>vioplot W 35

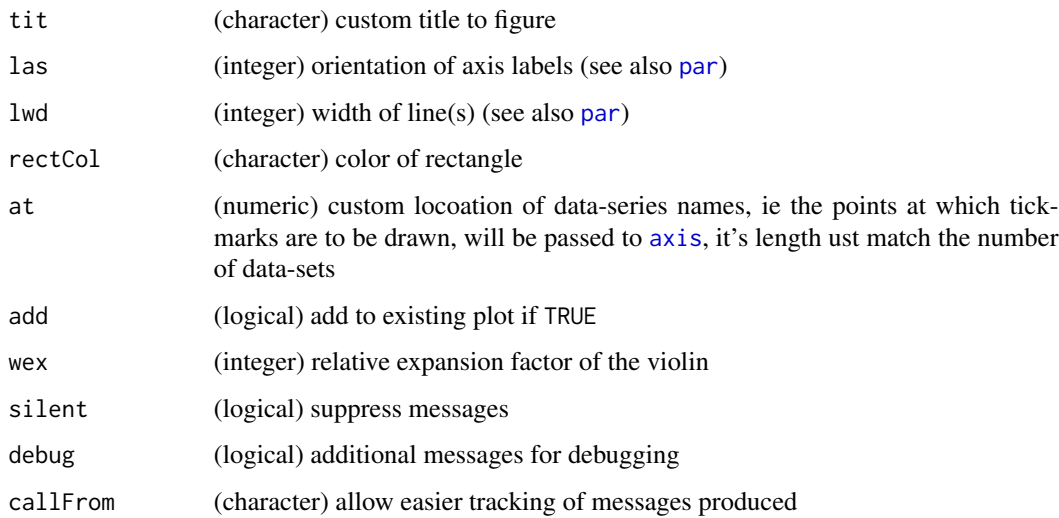

#### Details

The (relative) width of the density-profiles ('Violins') may be manually adjusted using the parameter wex which applieds to all profiles drawn. Please note that different n (eg for different columns) will not be shown, so far.

Note : Arguments have to be given with full names, lazy evaluation of arguments will not work properly with this function (since '...' is used to capture additional data-sets). Note : [vioplot](https://CRAN.R-project.org/package=vioplot) offers better options for plotting formulas

#### Value

This function plots a figure (to the current graphical device)

#### See Also

the package [vioplot,](https://CRAN.R-project.org/package=vioplot) [sm](#page-0-0) is used for the density estimation

# Examples

```
set.seed(2013)
dat6 \le matrix(round(rnorm(300) +3, 1), ncol=6,
dimnames=list(paste0("li",1:50), letters[19:24]))
vioplotW(dat6)
## variable number of elements (each n is displayed)
dat6b <- apply(dat6, 2, function(x) x[which(x < 5)])
dat6b[[4]] <- dat6b[[4]][dat6b[[4]] < 4]
vioplotW(dat6b, col="Spectral")
vioplotW(dat6b, col="Spectral" ,halfViolin="pairwise", horizontal=TRUE)
vioplotW(dat6b, col="Spectral", halfViolin="pairwise", horizontal=FALSE)
```
#### Description

This type of plot is very common in high-throughput biology, see [Volcano-plot.](https://en.wikipedia.org/wiki/Volcano_plot_(statistics)) Basically, this plot allows comparing the outcome of a statistical test to the relative change (ie log fold-change, M-value).

#### Usage

```
VolcanoPlotW(
 Mvalue,
 pValue = NULL,
 useComp = 1,filtFin = NULL,
 ProjNa = NULL,
  FCthrs = NULL,
  FdrList = NULL,
  FdrThrs = NULL,
  FdrType = NULL,subTxt = NULL,grayIncrem = TRUE,
  col = NULL,pch = 16,
  compNa = NULL,
  batchFig = FALSE,cexMa = 1.8,
  cexLa = 1.1,limM = NULL,limp = NULL,annotColumn = c("SpecType", "GeneName", "EntryName", "Accession", "Species",
    "Contam"),
  annColor = NULL,
  expFCarrow = FALSE,
  cexPt = NULL,cexSub = NULL,cexTxLab = 0.7,
  namesNBest = NULL,
 NbestCol = 1,
  sortLeg = "descend",
  NaSpecTypeAsContam = TRUE,
  useMar = c(6.2, 4, 4, 2),
  returnData = FALSE,
  callFrom = NULL,
  silent = FALSE,
  debug = FALSE
```
# <span id="page-36-0"></span>VolcanoPlotW 37

 $\overline{)}$ 

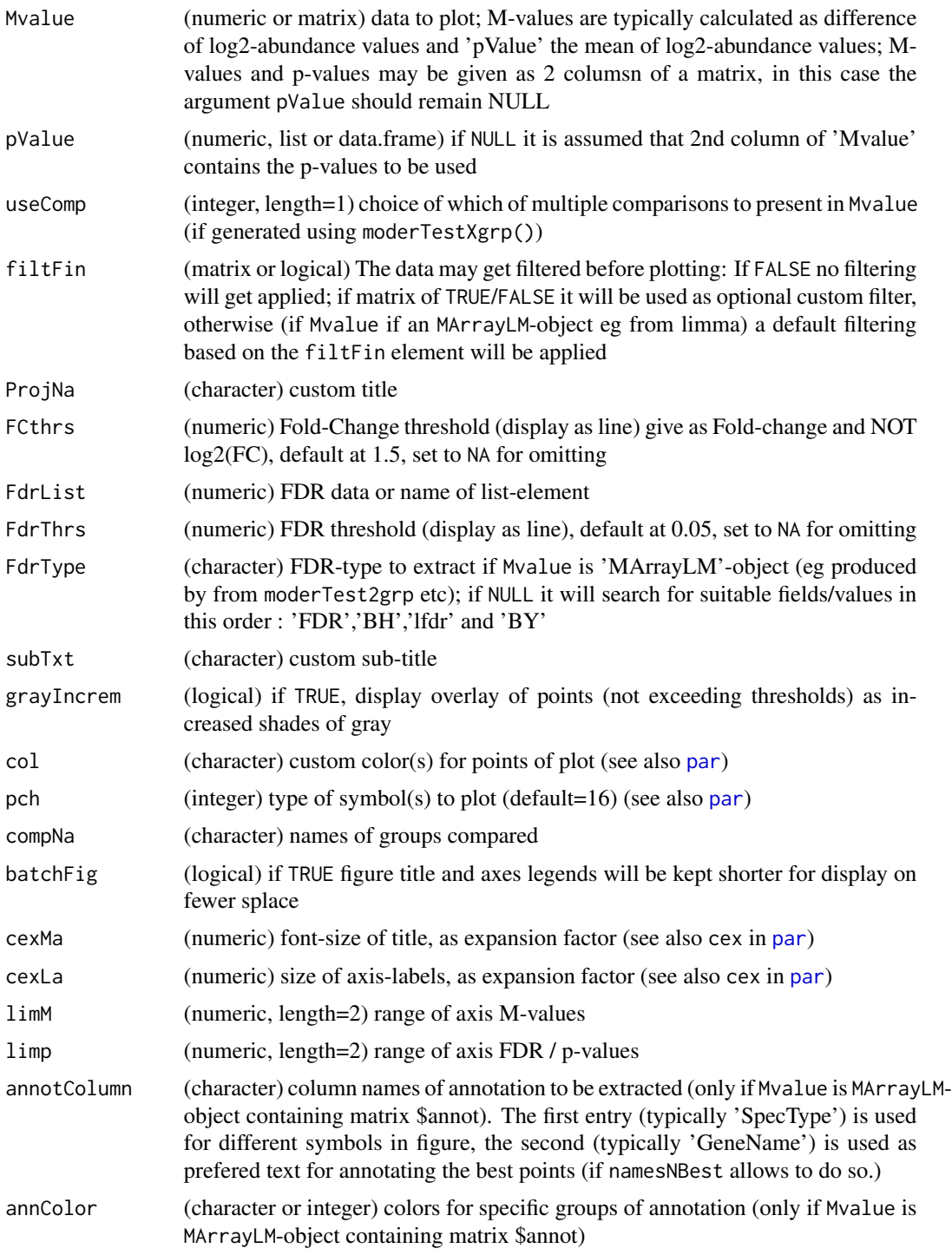

<span id="page-37-0"></span>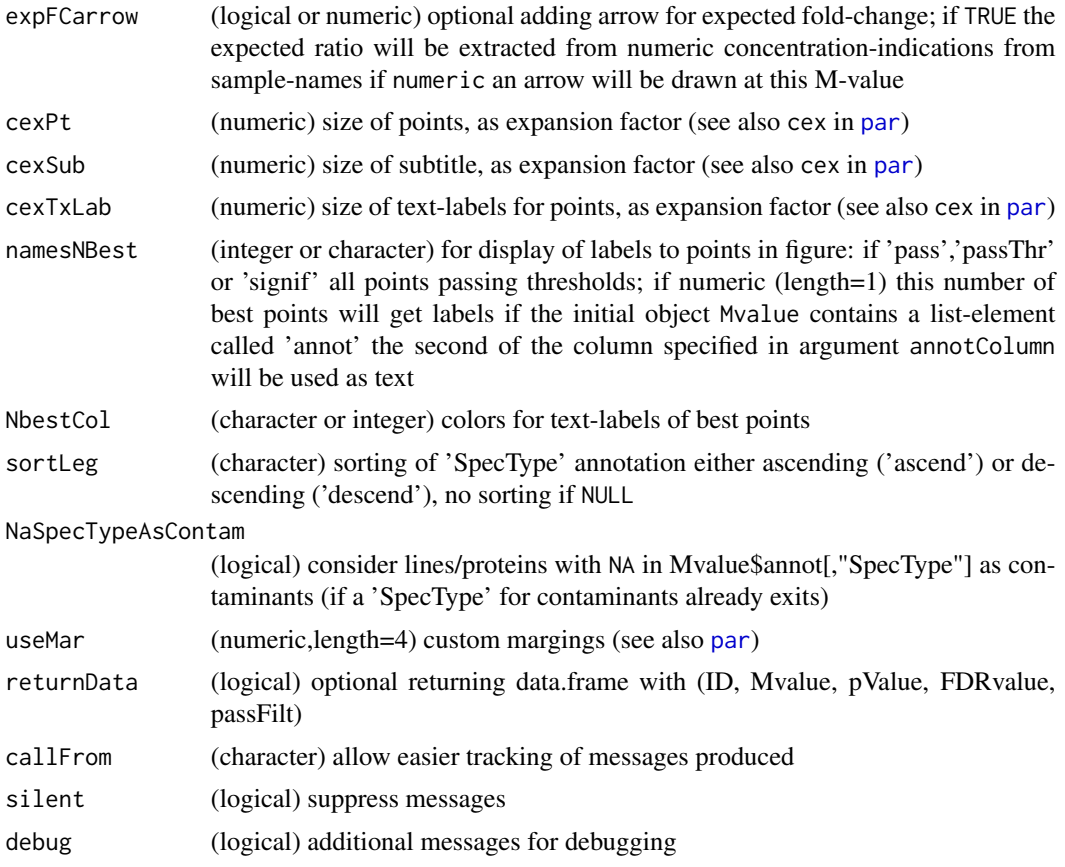

# Details

In high-throughput biology data are typically already transformed to log2 and thus, the 'M'-values (obtained by subtrating two group means) represent a relative change. Output from statistical testing by [moderTest2grp](#page-0-0) or [moderTestXgrp](#page-0-0) can be directly read to produce Volcano plots for diagnostic reasons. Please note, that plotting a very high number of points (eg >10000) in transparency may take several seconds.

# Value

This function simply plots an MA-plot (to the current graphical device), if returnData=TRUE an optional data.frame with (ID, Mvalue, pValue, FDRvalue, passFilt) can be returned

#### See Also

```
(for PCA) plotPCAw)
```
# Examples

```
library(wrMisc)
set.seed(2005); mat <- matrix(round(runif(900),2), ncol=9)
rownames(mat) <- paste0(rep(letters[1:25], each=4), rep(letters[2:26],4))
```
#### VolcanoPlotW 39

```
mat[1:50, 4:6] \leftarrow mat[1:50, 4:6] + rep(c(-1,1)*0.1, 25)mat[3:7,4:9] <- mat[3:7,4:9] + 0.7
mat[11:15,1:6] <- mat[11:15,1:6] - 0.7
## assume 2 groups with 3 samples each
gr3 <- gl(3, 3, labels=c("C","A","B"))
tRes2 <- moderTest2grp(mat[,1:6], gl(2,3), addResults = c("FDR","means"))
# Note: due to the small number of lines only FDR chosen to calculate
VolcanoPlotW(tRes2)
## Add names of points passing custom filters
VolcanoPlotW(tRes2, FCth=1.3, FdrThrs=0.2, namesNBest="passThr")
## assume 3 groups with 3 samples each
tRes <- moderTestXgrp(mat, gr3, addResults = c("FDR","means"))
```

```
# Note: due to the small number of lines only FDR chosen to calculate
VolcanoPlotW(tRes)
VolcanoPlotW(tRes, FCth=1.3, FdrThrs=0.2)
VolcanoPlotW(tRes, FCth=1.3, FdrThrs=0.2, useComp=2)
```
# <span id="page-39-0"></span>Index

addBagPlot, [2](#page-1-0) axis, *[35](#page-34-0)* boxplot, *[3](#page-2-0)* checkForLegLoc, [4](#page-3-0) convertPlotCoordPix, [6,](#page-5-0) *[21](#page-20-0)* cumFrqPlot, [7](#page-6-0) ecdf, *[33](#page-32-0)* exclExtrValues, *[7,](#page-6-0) [8](#page-7-0)*, *[25](#page-24-0)* foldChangeArrow, [9](#page-8-0) grep, *[31,](#page-30-0) [32](#page-31-0)* heatmap, *[15](#page-14-0)* hist, *[8](#page-7-0)*, *[10](#page-9-0)*, *[12](#page-11-0)*, *[25](#page-24-0)* histW, [10](#page-9-0) htmlSpecCharConv, *[21](#page-20-0)* image, *[12](#page-11-0)*, *[15](#page-14-0)* imageW, [12](#page-11-0) layout, *[8](#page-7-0)*, *[21,](#page-20-0) [22](#page-21-0)* legend, *[5](#page-4-0)* legendHist, [15](#page-14-0) levelplot, *[15](#page-14-0)* MAplotW, *[10](#page-9-0)*, [16](#page-15-0) matrix, *[22](#page-21-0)* moderTest2grp, *[16](#page-15-0)*, *[38](#page-37-0)* moderTestXgrp, *[16](#page-15-0)*, *[38](#page-37-0)* mouseOverHtmlFile, *[6](#page-5-0)*, [19](#page-18-0) normalizeThis, *[23](#page-22-0)* par, *[3](#page-2-0)*, *[6](#page-5-0)*, *[8](#page-7-0)*, *[11,](#page-10-0) [12](#page-11-0)*, *[14,](#page-13-0) [15](#page-14-0)*, *[17,](#page-16-0) [18](#page-17-0)*, *[20](#page-19-0)*, *[23](#page-22-0)*, *[25](#page-24-0)[–27](#page-26-0)*, *[29](#page-28-0)[–32](#page-31-0)*, *[34,](#page-33-0) [35](#page-34-0)*, *[37,](#page-36-0) [38](#page-37-0)* partitionPlot, [21](#page-20-0) plotBy2Groups, [22](#page-21-0) plotLinReg, [24](#page-23-0)

plotPCAw, *[4](#page-3-0)*, *[18](#page-17-0)*, [26,](#page-25-0) *[38](#page-37-0)* plotW2Leg, [28](#page-27-0) prcomp, *[27,](#page-26-0) [28](#page-27-0)* princomp, *[4](#page-3-0)*, *[28](#page-27-0)* profileAsClu, [30](#page-29-0)

read.table, *[23](#page-22-0)*

sm, *[35](#page-34-0)* sm.density, *[34](#page-33-0)* staggerdCountsPlot, [31](#page-30-0)

vioplotW, *[7,](#page-6-0) [8](#page-7-0)*, *[25](#page-24-0)*, [33](#page-32-0) VolcanoPlotW, *[10](#page-9-0)*, [36](#page-35-0)